## МИНИСТЕРСТВО НАУКИ И ВЫСШЕГО ОБРАЗОВАНИЯ РОССИЙСКОЙ ФЕДЕРАЦИИ федеральное государственное бюджетное образовательное учреждение высшего образования «Тольяттинский государственный университет»

Институт химии и энергетики (наименование института полностью)

Кафедра «Электроснабжение и электротехника» (наименование)

13.03.02 «Электроэнергетика и электротехника» (код и наименование направления подготовки, специальности)

> Электроснабжение (направленность (профиль)/(специализация)

# ВЫПУСКНАЯ КВАЛИФИКАЦИОННАЯ РАБОТА (БАКАЛАВРСКАЯ РАБОТА)

на тему Электроснабжение завода железобетонных изделий

Студент А.М. Мартынов

(И.О. Фамилия) (личная подпись)

Руководитель к.т.н., О.В. Самолина

(ученая степень, звание, И.О. Фамилия)

Тольятти 2020

#### **Аннотация**

Стр. –62; рис. – 5; ист. – 21; табл. – 28.

Ключевые слова: электроснабжение, нагрузка, предприятие, кабельная линия, трансформатор, подстанция, короткое замыкание, электрооборудование, линия, кабель, релейная защита, заземление.

В бакалаврской работе были проработаны следующие разделы: расчет электрических нагрузок по предприятию; выбор силовых трансформаторов ТП и ГПП, расчет компенсации реактивной мощности; расчет питающей линии до ГПП; расчет схемы внутреннего электроснабжения; расчёт токов к.з.; выбор электрических аппаратов и токоведущих частей ГПП; релейная защита и автоматика; расчет заземления и молниезащиты подстанции.

Специализация производства на предприятии – производство железобетонных изделий. Потребители электроэнергии предприятия являются приемниками трехфазного переменного тока, напряжением 0,38 кВ и 10 кВ, частотой 50 Гц.

В ходе выполнения бакалаврской работы были проведены расчеты реактивной мощности подлежащей компенсации, был проведен выбор выключателей, разъединителей, трансформаторов тока, трансформаторов собственных нужд подстанции, ОПН, средств релейной защиты, расчет заземления подстанции.

2

# **Содержание**

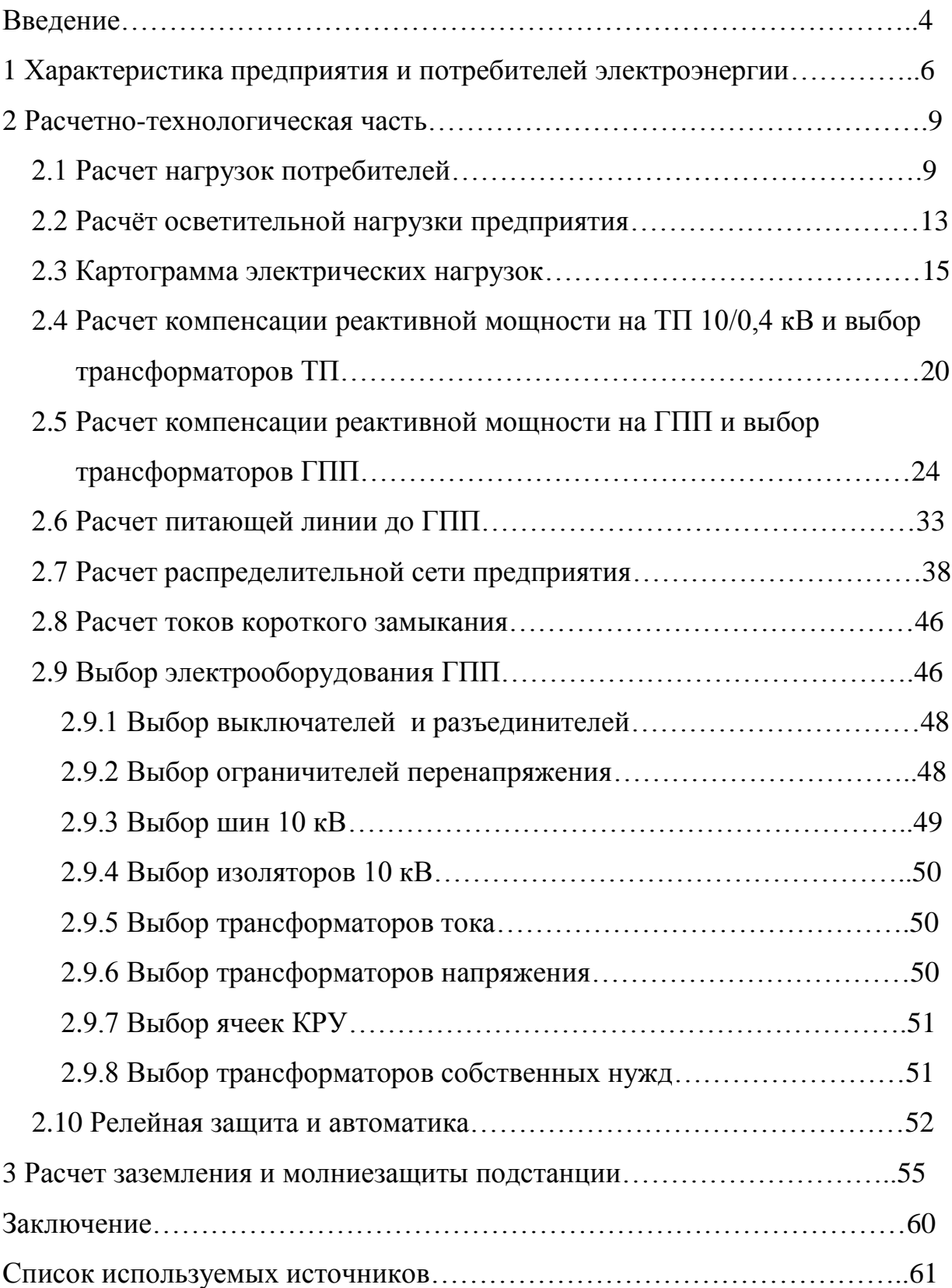

#### **Введение**

Согласно теме ВКР требуется разработать проект системы электроснабжения завода железобетонных изделий.

Объектом исследования является система электроснабжения завода железобетонных изделий ООО "Торговый Дом ЗЖБК", г. Тольятти.

Предметом исследования является выбор схем и электрооборудования.

Актуальность темы ВКР заключается в том, что производственный процесс любого современного промышленного предприятия осуществляется, как правило, оборудованием, расположенным в нескольких производственных цехах, системы электроснабжения которых играют ключевую роль в обеспечении работы производственного электрооборудования.

Цель работы заключается в расчете проекта системы электроснабжения завода железобетонных изделий с учетом современных требований надежности, электробезопасности и энергоэффективности.

Задачи:

1) Систематизировать и проанализировать характеристики проектируемого объекта и потребителей электроэнергии;

2) Провести расчет электрических нагрузок электрических нагрузок по цехам и предприятию в целом;

3) Рассчитать реактивную мощность, подлежащую компенсации, выбрать компенсирующие устройства;

4) Провести выбор числа и мощности силовых трансформаторов цеховых ТП и ГПП;

5) Провести расчет питающей линии до ГПП и распределительной сети предприятия, выбрать марки проводов и кабелей системы электроснабжения;

6) Провести расчет токов короткого замыкания

7) Проверить выбранное электрооборудование по допустимым

4

параметрам;

8) Выбрать электрооборудование ГПП;

9) Выбрать устройства релейной защиты и автоматики;

10) Провести расчет заземления и молниезащиты подстанции.

Область применения разрабатываемой проблемы – проектирование систем электроснабжения новых производственных объектов, разработка проектов реконструкции действующих систем электроснабжения производственных объектов.

Теоретическая и методологическая основа работы заключается в анализе современной литературы и методик расчета систем электроснабжения. Тема работы является достаточно изученной. Использовались работы Андреева В. А., Дубинского Г.Н., Конюховой Е.А., Полуяновича Н. К., Сибикина Ю.Д. и других авторов.

Расчеты и иллюстрации производятся с применением компьютерных программ Word 2007, Excel 2007, AutoCAD 2020.

## **1 Характеристика предприятия и потребителей электроэнергии**

В данной работе проводится разработка системы электроснабжения завода железобетонных изделий (ООО "Торговый Дом ЗЖБК", г. Тольятти). Основная продукция предприятия – различные железобетонные изделия. Электрические нагрузки (производственные участки) и их основные характеристики представлены в таблице 1.1.

Таблица 1.1 – Электрические нагрузки предприятия и их основные характеристики

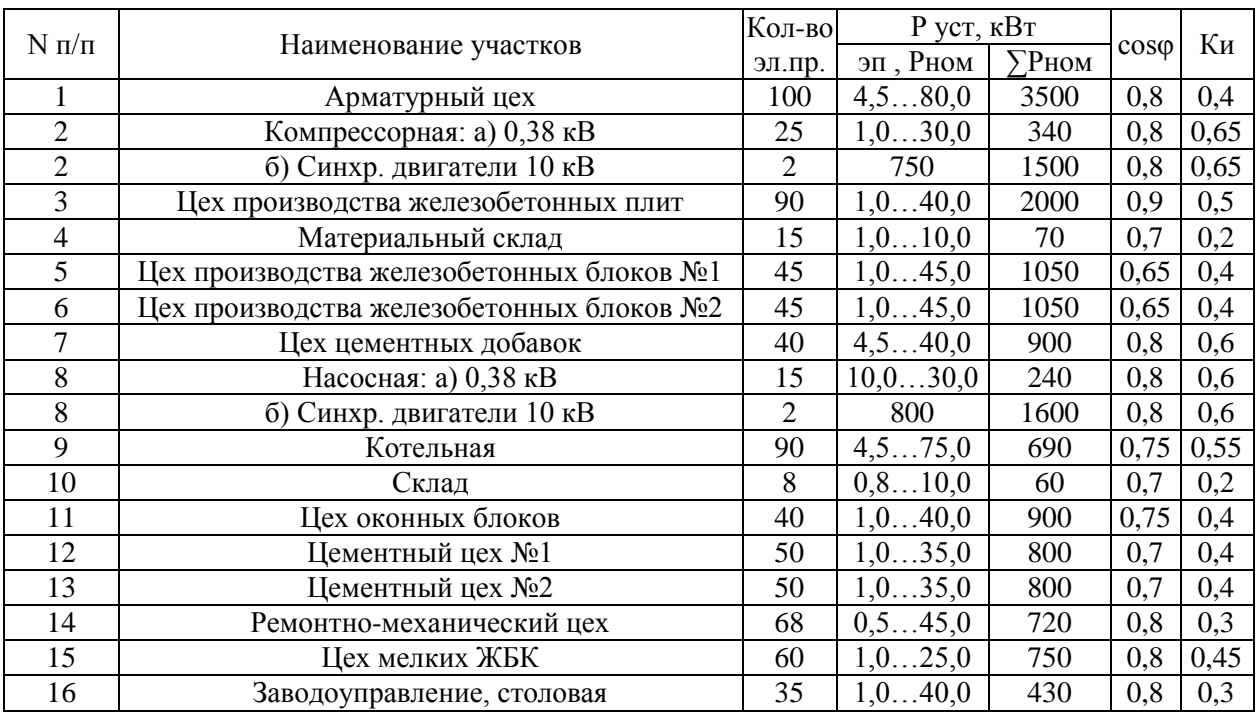

Например, для арматурного цеха:

– количество электроприемников: 100 шт;

–установленная активная мощность (Руст) для одного электроприемника: от 4,5 до 80 кВт; суммарная установленная активная мощность электроприемников: 3500 кВт;

– средний коэффициент использования (Ки) активной мощности электроприемников: 0,4.

– средний коэффициент мощности (cosφ) электроприемников: 0,8.

Генеральный план предприятия (размеры территории: 650х490 м.) представлен на рисунке 1.1.

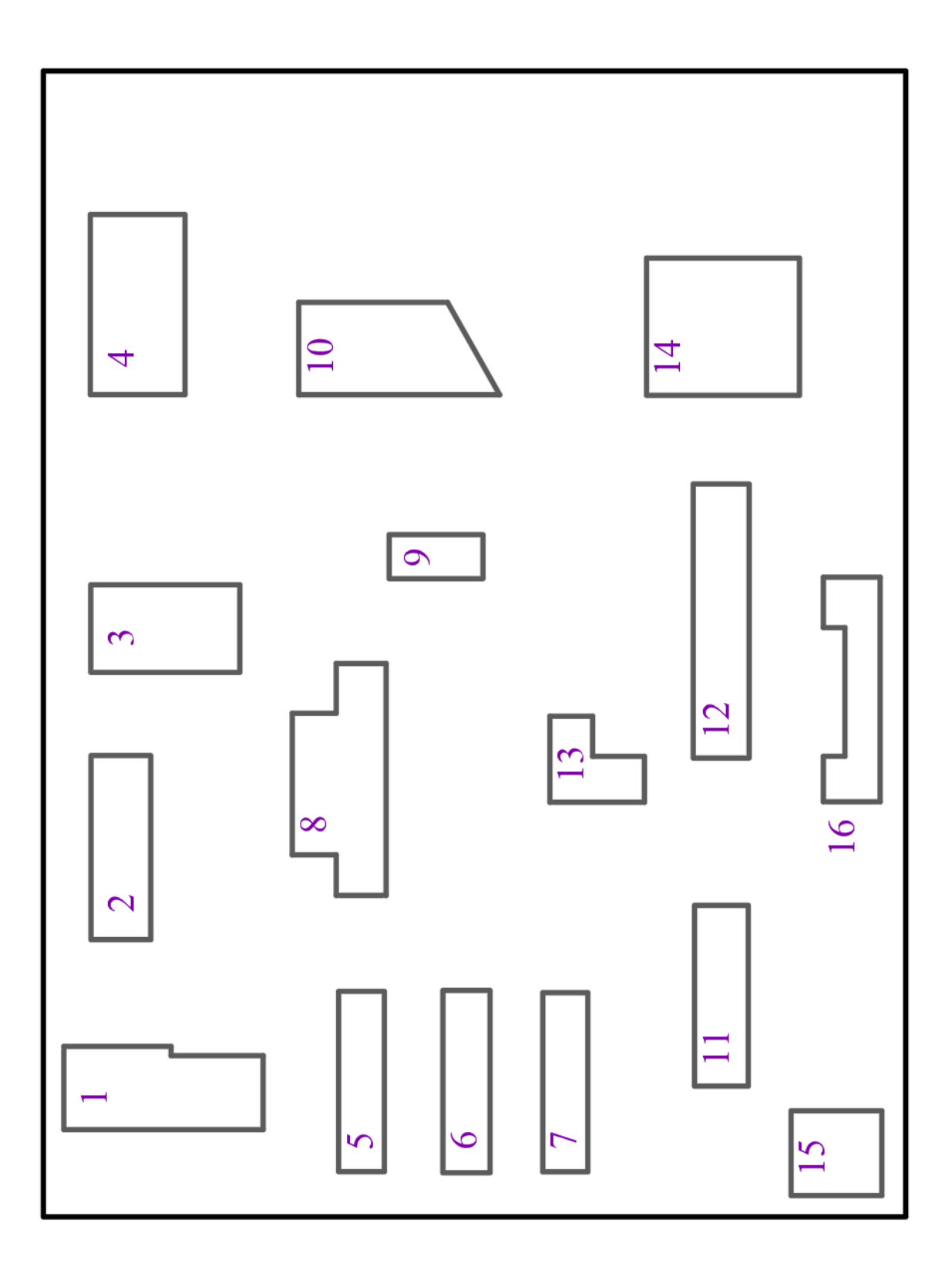

Рисунок 1.1 – Генеральный план предприятия

Источник питания ГПП предприятия – ЛЭП-110 кВ, проходящая на расстоянии 12 км [19].

Характеристики производственных участков по категориям надежности электроснабжения и условиям производственной среды представлены в табл. 1.2.

Таблица 1.2 – Характеристики производственных участков по категориям надежности электроснабжения и условиям производственной среды

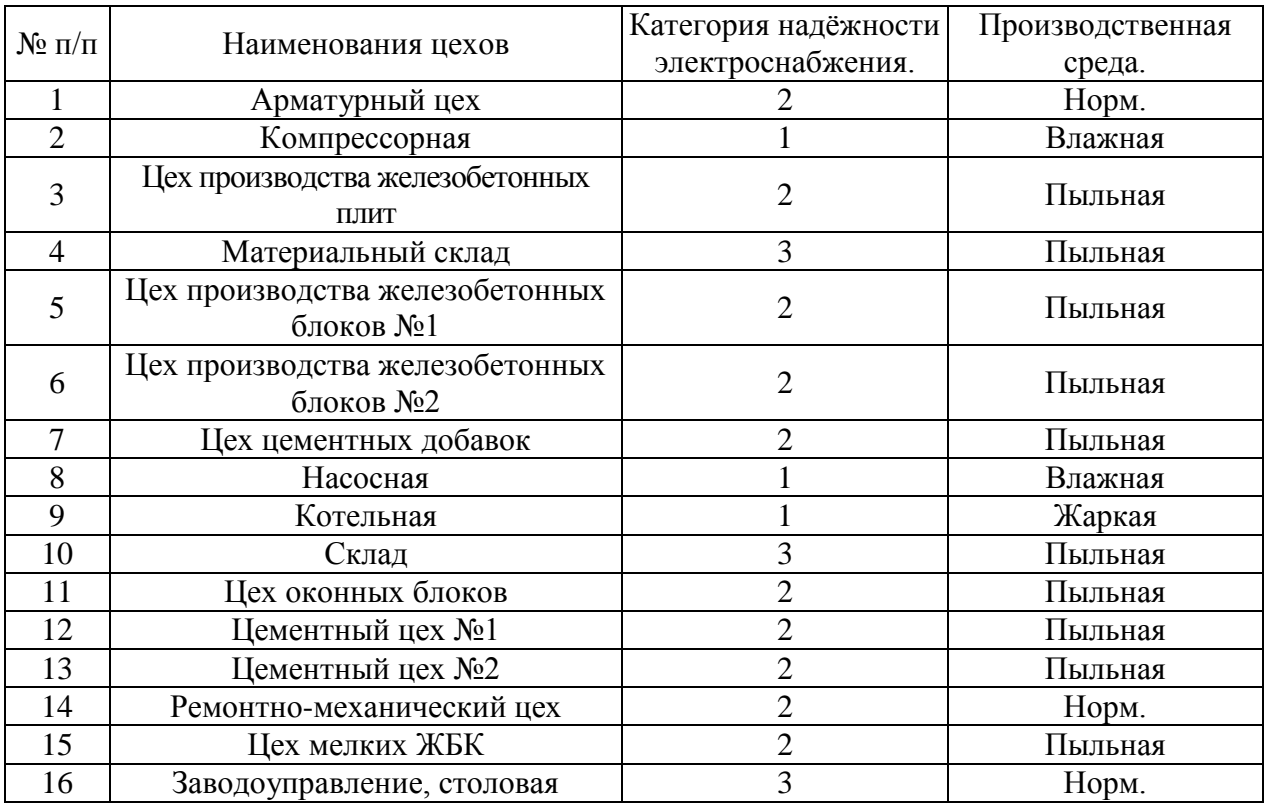

Далее проведем расчет нагрузок потребителей предприятия для выбора оборудования схемы электроснабжения.

#### **2 Расчетно-технологическая часть**

#### **2.1 Расчет нагрузок потребителей**

Расчетные нагрузки определяются с помощью коэффициентов использования  $(K_u)$  и расчетной мощности  $(K_n)$ . Соотношения между номинальными, средними и расчетными мощностями следующие.

Средняя активная мощность рассчитывается по формуле

$$
P_{cp} = K_u \cdot P_{\text{non}}\,,\tag{2.1}
$$

где *Ки* – коэффициент использования активной мощности, определяется из справочных данных [6];

*Рном* – номинальная мощность потребителей, кВт.

Средняя реактивная мощность рассчитывается по формуле

$$
Q_{cp} = P_{cp} \cdot tg\varphi, \qquad (2.2)
$$

где  $tg\varphi$  – определяется по заданному  $\cos\varphi$  потребителя.

Средняя полная мощность рассчитывается по формуле

$$
S_{cp} = \sqrt{P_{cp}^2 + Q_{cp}^2},\tag{2.3}
$$

Расчетная активная мощность определяется по формуле

$$
P_p = K_p \cdot P_{cp},\tag{2.4}
$$

где *Кр* – коэффициент расчетной нагрузки, определяется из справочных данных [6].

Расчетную реактивную мощность можно принять:

$$
npu \; n_{\rho} \le 10 : Q_p = 1, 1 \cdot Q_{cp},
$$
  
\n
$$
npu \; n_{\rho} > 10 : Q_p = 1 \cdot Q_{cp}
$$
\n(2.5)

где  $n_{s}$  – эффективное (приведенное) число электроприемников.

$$
n_{\rho} = \frac{\left(\Sigma P_{\mu}\right)^2}{\Sigma P_{\mu}^2},\tag{2.6}
$$

Если m>3 и K<sub>u</sub> ≥0,2, то

$$
n_{s} = \frac{2\sum_{i=1}^{n} P_{ni}}{P_{u \max}},
$$
\n(2.7)

где *п* – фактическое число приемников в группе;

 $P_{\rm n}$  – суммарная мощность приемников в группе, кВт.

Если значение  $n_{\text{s}} > n$ , то принимают  $n_{\text{s}} = n$ .

Сведем расчетные данные по зданиям предприятия в таблицу 2.1.

Таблица 2.1 - Расчетные данные по зданиям предприятия

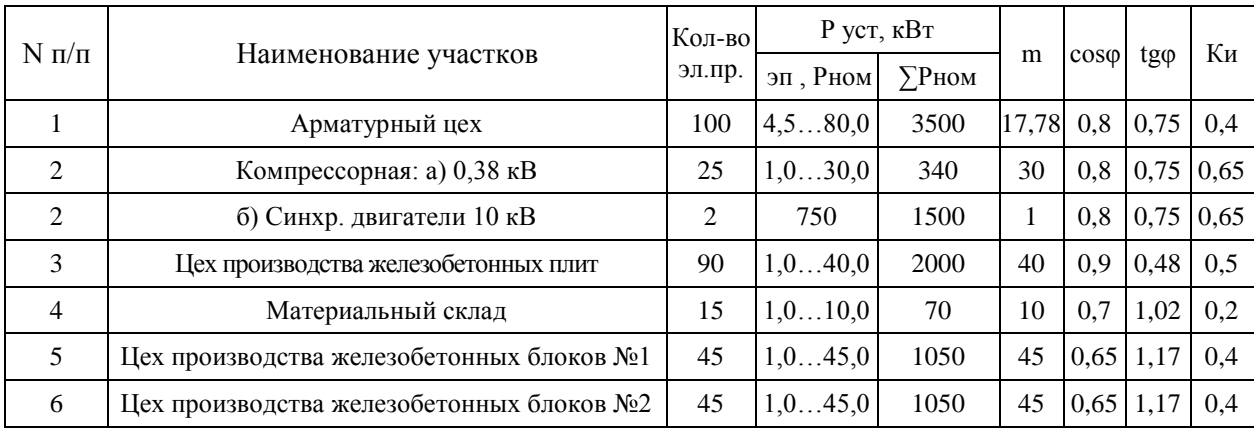

## Продолжение таблицы 2.1

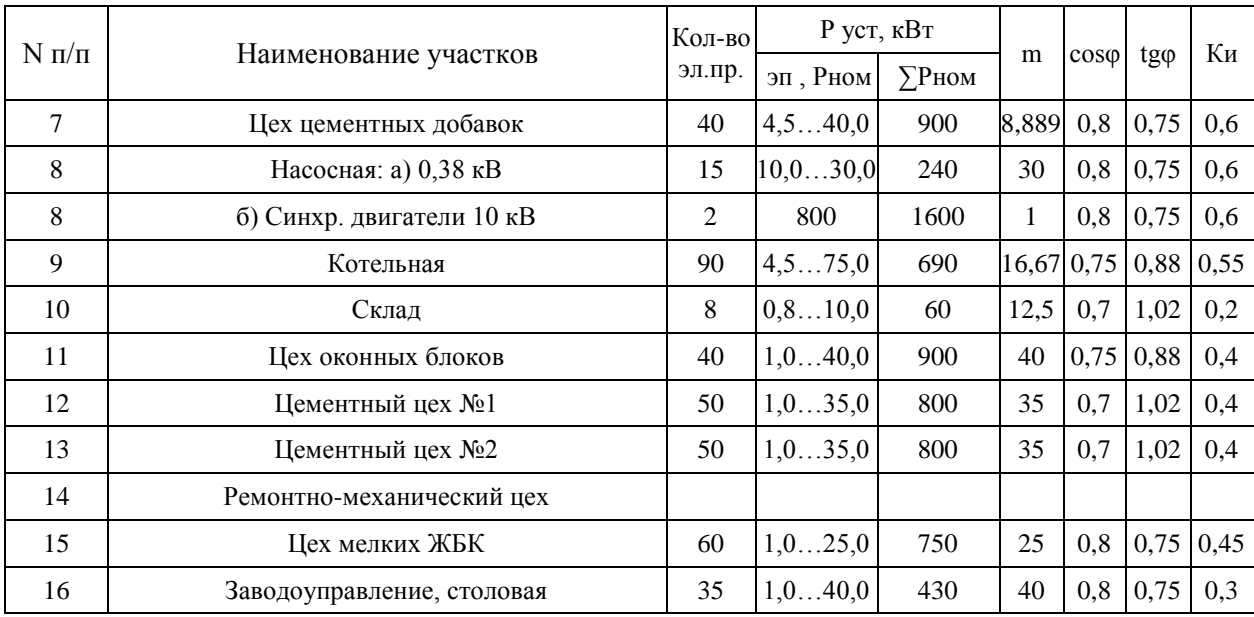

Расчёт нагрузок схож для каждого здания, ниже приведу пример расчёта для одного из них.

Арматурный цех (№1 на генплане):  $P_{max}$ =80 кВт,  $P_{min}$ =4,5 кВт,  $\sum P_{nom}$ = 3500 кВт;  $K_u=0.4$ ; cos $\varphi=0.8$ ; тогда tg $\varphi=0.75$ .

Средняя активная мощность рассчитывается по формуле (2.1):

$$
P_{cp} = 0, 4 \cdot 3500 = 1400 \text{ }\kappa Bm
$$

Средняя реактивная мощность рассчитывается по формуле (2.2):

Эффективное число электроприемников по формуле (2.7):

$$
n_{\rm s} = \frac{2 \cdot 3500}{80} = 88
$$

Из справочных данных для  $n<sub>s</sub>=88$  и К<sub>и</sub>=0,4: коэффициент расчетной нагрузки  $K_p = 1,1$  [6]. Определим расчетные мощности без учета осветительной нагрузки. Расчетная активная мощность определяется по формуле (2.4)

$$
P_p = 1, 1 \cdot 1400 = 1540 \text{ }\kappa Bm
$$

Расчетная реактивная мощность определяется по формуле (2.5)

$$
Q_p = 1.1050 = 1050
$$
 *keap*

Расчетная полная мощность определяется по формуле (2.3)

$$
S_p = \sqrt{1540^2 + 1050^2} = 1863,89 \text{ kBA}
$$

Для остальных потребителей результаты расчетов сведены в табл. 2.2.

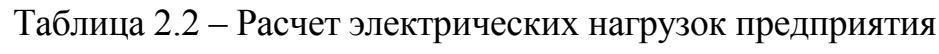

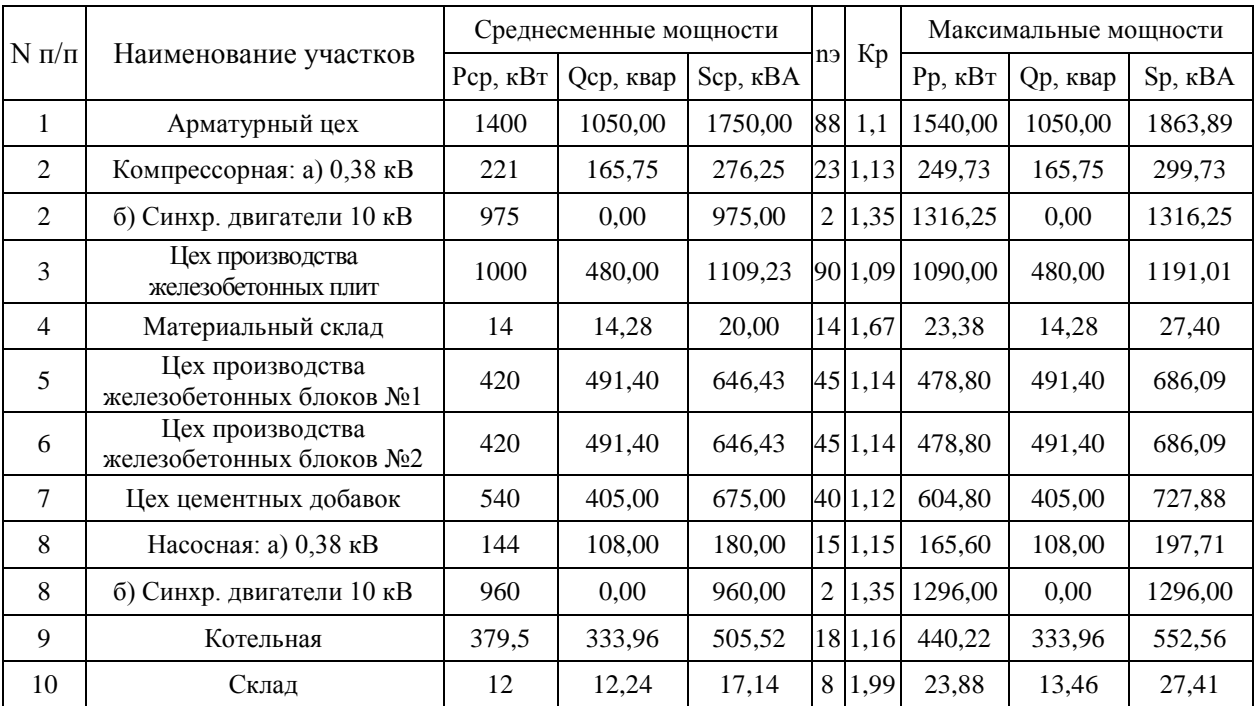

## Продолжение таблицы 2.2

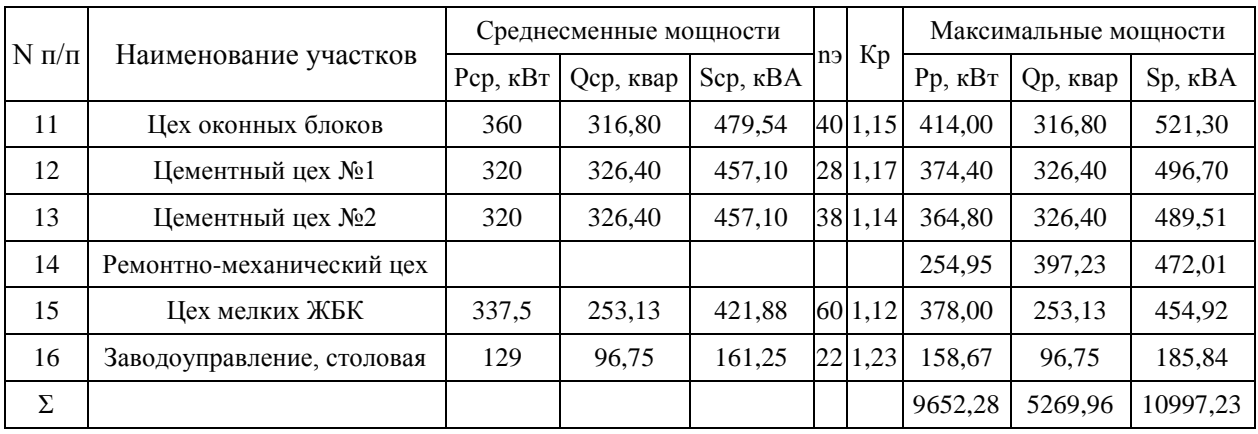

### 2.2 Расчёт осветительной нагрузки предприятия

Осветительная нагрузка участков определяется по удельной мощности на единицу площади. Активная мощность освещения определяется по формуле

$$
P_{\rho o} = P_0 \cdot K_{co} \cdot F \,, \tag{2.8}
$$

где  $P_0$ - удельная мощность на единицу площади,  $Br/m^2$ ;

 $K_{\infty}$  – коэффициент спроса освещения;

 $F$  - площадь участка, м<sup>2</sup>.

Значения  $K_{\infty}$  принимаются согласно пункту 3.166. СН 357-77 [5]:

1 - для небольших производственных зданий;

0,95 - для производственных зданий, состоящих из отдельных крупных пролетов;

0,85 - для производственных зданий, состоящих из многих отдельных помещений;

0,8 - для административно-бытовых, инженерно-лабораторных и других корпусов;

0,6 - для складских зданий, состоящих из многих отдельных помещений.

Реактивная мощность освещения определяется по формуле

$$
Q_{po} = P_{po} \cdot t \mathbf{g} \varphi, \qquad (2.9)
$$

Для освещения предприятия и территории приняты светодиодные светильники,  $cos\varphi = 0.75$  для светодиодных светильников;  $tg\varphi = 0.88$ (соответствует *cosφ* = 0,75) [5]. Приведем пример расчета.

Арматурный цех (№1 на генплане):  $F = 5222.3 \text{ m}^2$ ,  $P_0 = 3.8 \text{ Br/m}^2$ ,  $K_{co} = 0.95$ .

Активная мощность освещения определяется по формуле (2.8)

$$
P_{po} = 3,8 \cdot 0,95 \cdot 5222,3 = 18,853 \text{ }\kappa Bm
$$

Реактивная мощность освещения определяется по формуле (2.9)

$$
Q_{po} = 18,853 \cdot 0,88 = 16,59 \text{ } \kappa \text{ } \epsilon \text{ } \text{ } \alpha \text{ }
$$

Полная активная нагрузка цеха, включая осветительную нагрузку:

$$
P_p = 1540 + 18,853 = 1558,853 \text{ }\kappa Bm
$$

Полная реактивная нагрузка цеха, включая осветительную нагрузку:

$$
Q_p
$$
'=1050+16,59=1066,59 *keap*

Полная нагрузка цеха, включая осветительную нагрузку будет равна

$$
S_p' = \sqrt{1558,853^2 + 1066,59^2} = 1888,819 \ \textit{kBA}
$$

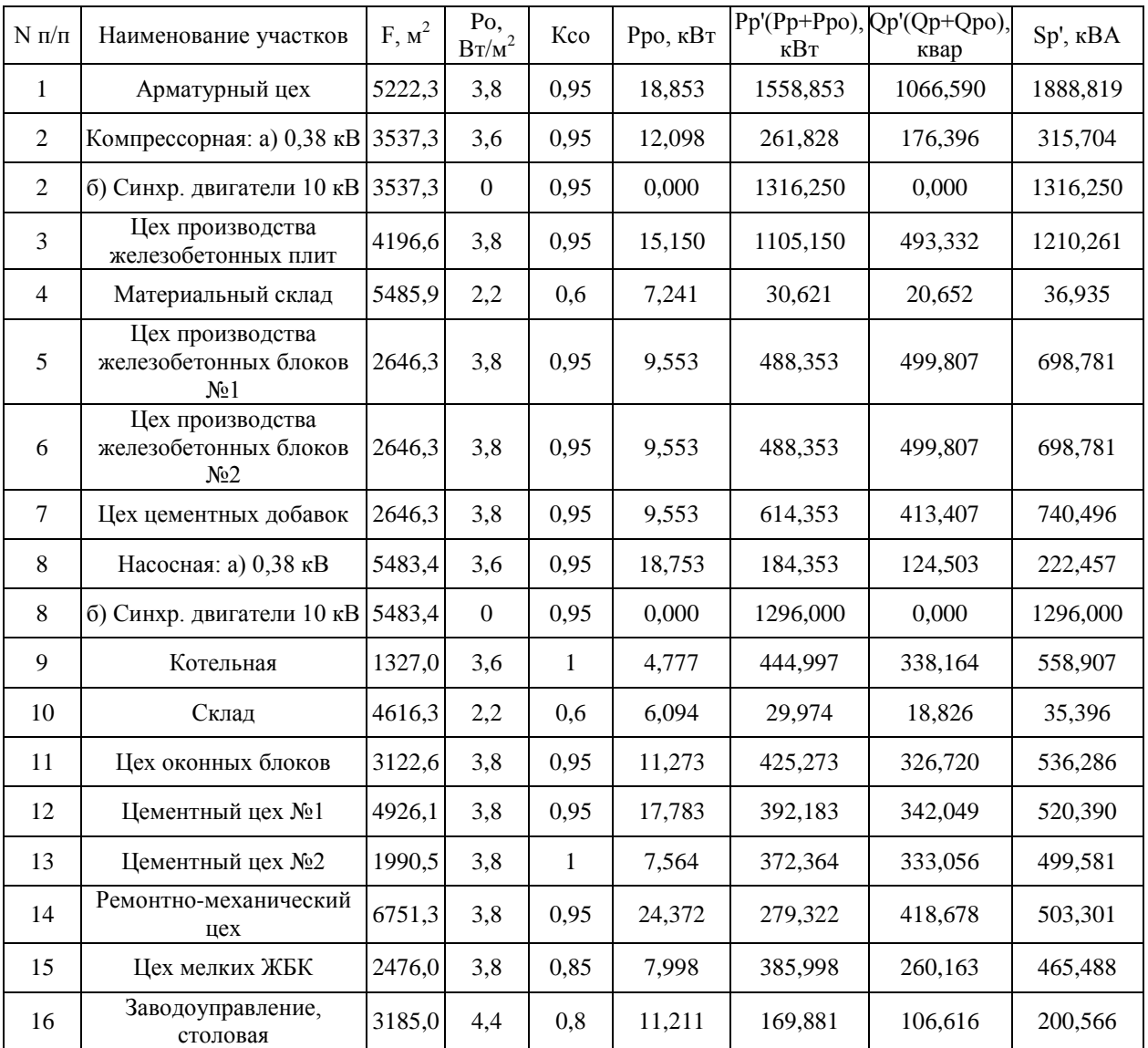

## Таблица 2.3 – Расчет осветительной нагрузки

## **2.3 Картограмма электрических нагрузок**

Картограмма электрических нагрузок представляет собой размещенные на генеральном плане окружности, площади которых в принятом масштабе равны расчетным нагрузкам цехов [11]. Радиус окружностей определяется как:

$$
r = \sqrt{\frac{S_p}{\pi \cdot m}},\tag{2.10}
$$

где *<sup>р</sup> S* – расчетная нагрузка цеха, кВА;

*m*– масштаб.

Доля осветительной нагрузки:

$$
\alpha = 360 \cdot S_{oc} / S_p, \qquad (2.11)
$$

где  $S_{oc}$  – расчетная мощность освещения, кВА.

Центр электрических нагрузок (ЦЭН) по предприятию определяется для нахождения местоположения ГПП. При соблюдении прочих условий, ГПП желательно располагать как можно ближе к ЦЭН. Для нахождения центра на генплане наносятся временные оси координат. Тогда координаты ЦЭН можно определить по формуле:

$$
x_0 = \frac{\sum_{i=1}^{n} (S_p \cdot x_i)}{\sum_{i=1}^{n} S_p}; \ y_0 = \frac{\sum_{i=1}^{n} (S_p \cdot y_i)}{\sum_{i=1}^{n} S_p}, \qquad (2.12)
$$

где  $x_i$ ,  $y_i$  – координаты центра цеха, м;

*n* – количество цехов предприятия.

 $\frac{10}{\pi}$ , д, к<br>a, к<br>a, к<br>360 ·<br>Bell<br>(Ц III. 0жн<br>ны (Ц III. 0жн<br>ны (Ц III. 0жн<br>ны (Ц III. 0жн<br>вед и свед и свед и свед и свед и свед и свед и свед и свед и свед и свед и свед и свед и свед и свед и свед и свед и свед и ГПП должна располагаться не в ЦЭН, а должна быть смещена в направлении от ЦЭН к источнику внешнего питания за территорию предприятия, чтобы обеспечить удобные подъездные пути, и не мешать производственному процессу предприятия. При расположении ГПП учитываем розу ветров, чтобы выбросы предприятия не попадали на оборудование ОРУ ГПП [9].

Расчёты по нахождению координат ЦЭН сведены в табл. 2.4.

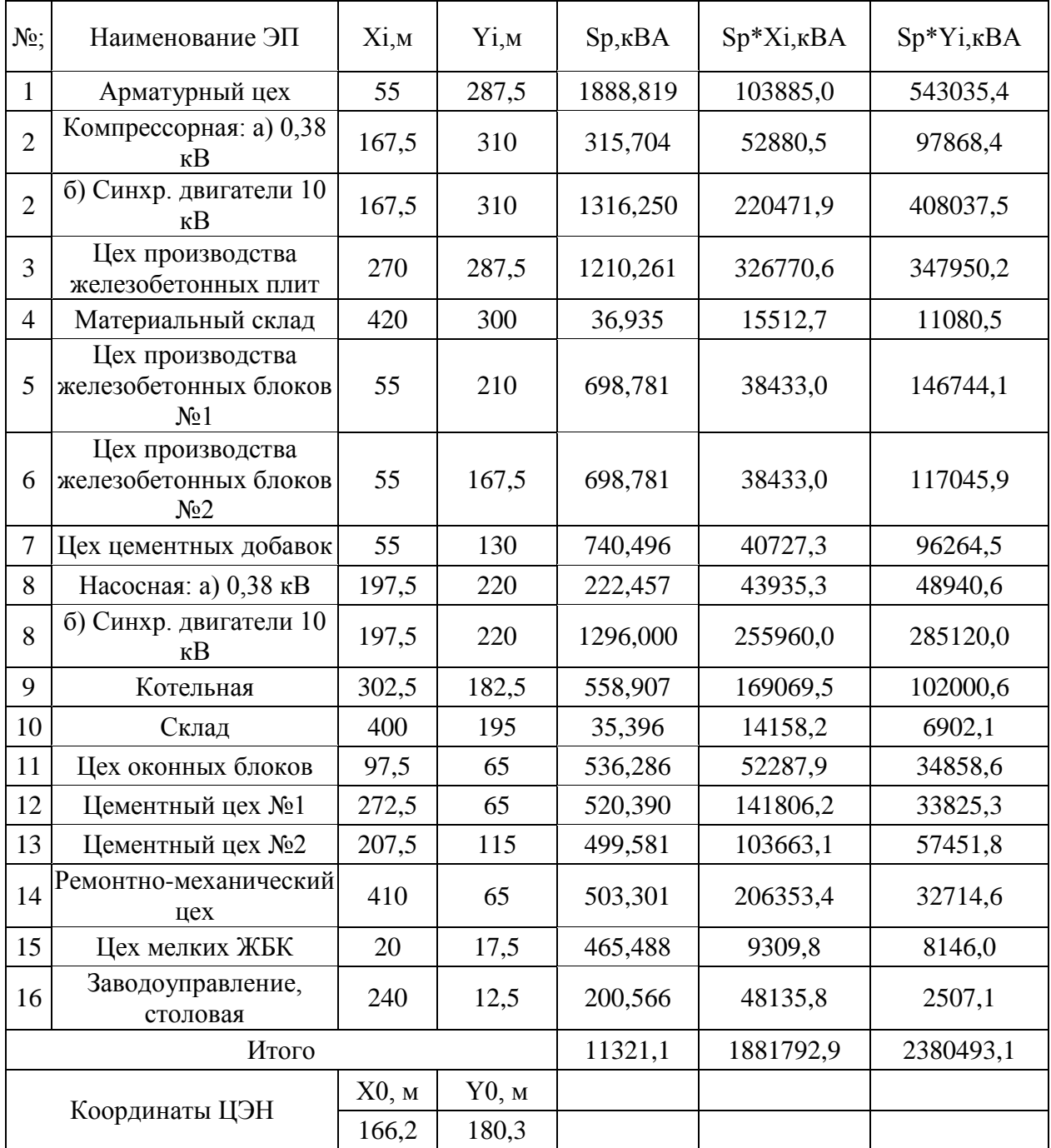

# Таблица 2.4 – Расчет координат ЦЭН

Далее рассчитываем картограмму нагрузок. Приведем пример расчёта. Арматурный цех (№1 на генплане): расчетная мощность S<sub>p</sub>= 1888,819 кВА, мощность освещения  $S_{oc}$ =25,14 кВА принимаем масштаб m=0,5, тогда радиус окружности, по формуле (2.10):

$$
R = \sqrt{\frac{1888,819}{0,5 \cdot 3,14}} = 34,69
$$
 M

Доля осветительной нагрузки, по формуле (2.11):

$$
\alpha = 360 \cdot 25,14 / 1888,819 = 4,8^{\circ}
$$

Расчёты по картограмме нагрузок сведены в табл. 2.5.

Таблица 2.5 – Расчет картограммы нагрузок

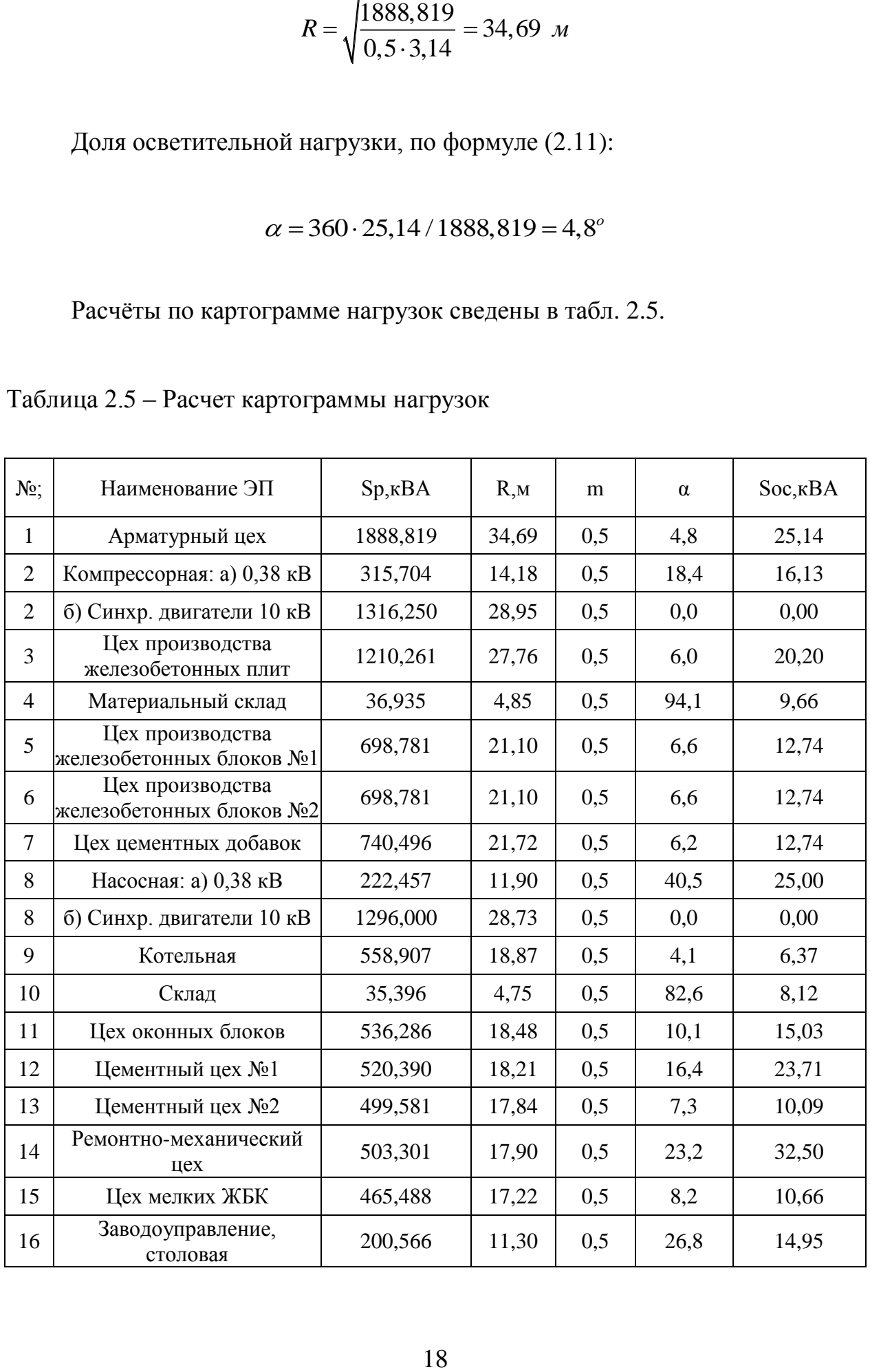

Далее строим картограмму нагрузок (рис. 2.1).

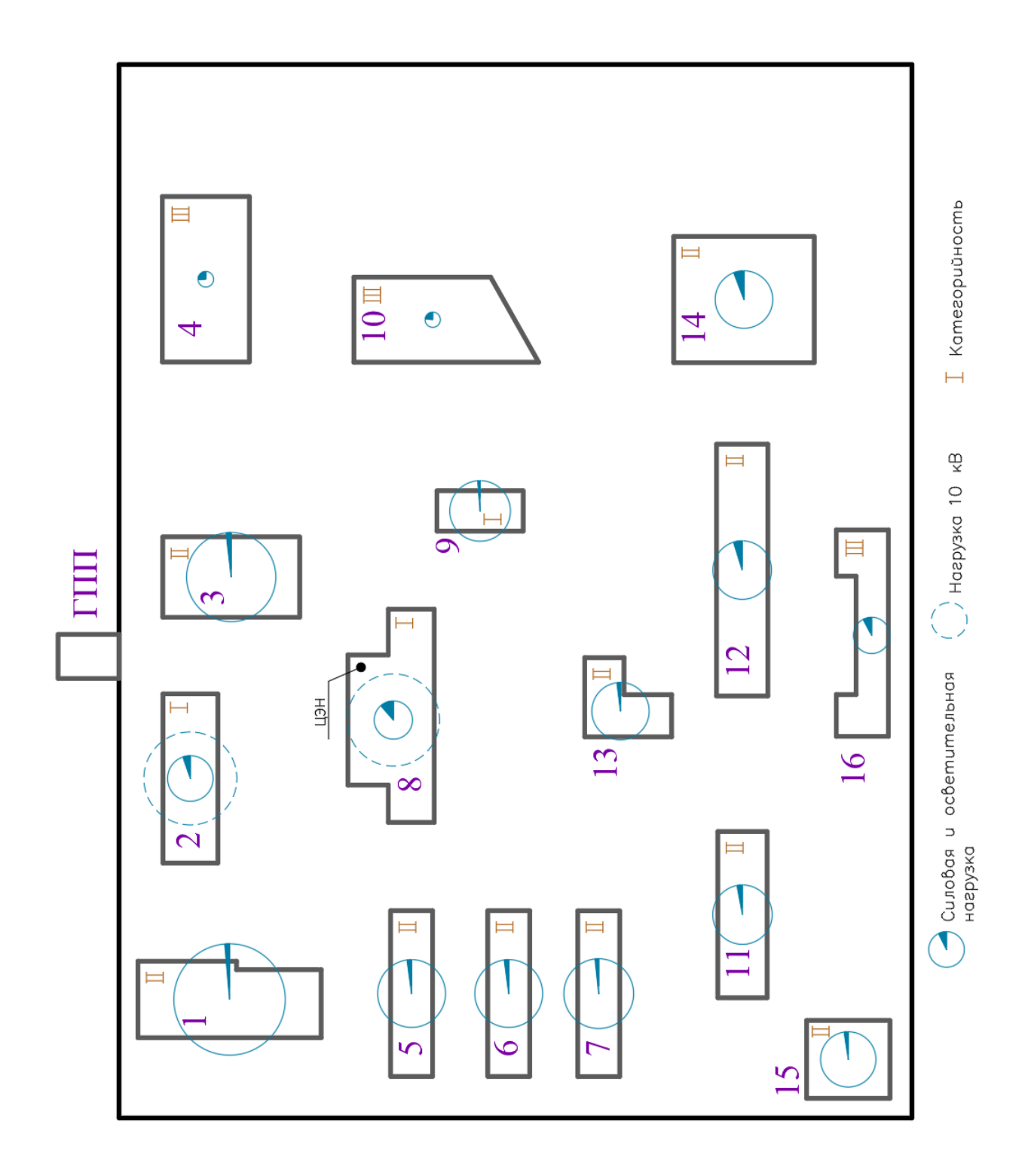

Рисунок 2.1 - Картограмма нагрузок

# **2.4 Расчет компенсации реактивной мощности на ТП 10/0,4 кВ и выбор трансформаторов ТП**

Вопрос выбора ТП очень важен для эффективного, безопасного и надежного электроснабжения потребителей.

Питание маломощных потребителей 2 и 3 категории, чья нагрузка меньше 250 кВА, осуществляется установкой там РП-0,4кВ, подключенного к ближайшей цеховой ТП (для маломощных потребителей второй категории используются двухсекционные РП). Для ТП с числом трансформаторов 1-2 определяется оптимальная мощность трансформаторов по формуле

$$
S_o = \frac{S_{\text{cm}}}{\beta \cdot N},\tag{2.13}
$$

где S<sub>см</sub> – среднесменная нагрузка за наиболее загруженную смену цеха или группы потребителей, если к данной ТП подключаются несколько потребителей, кВА;

 $\beta$ – нормативный коэффициент загрузки трансформаторов. Для предварительного выбора мощности цеховых ТП принимаем значение  $\beta$  для ТП, питающих потребителей I и II категории – 0,7 [18];

*N* – количество трансформаторов. Количество трансформаторов на ТП, питающих потребителей I и II категории принимаем равным 2 [18].

Наибольшая реактивная мощность  $Q_1$  которая может быть передана со стороны 6…10 кВ в сеть до 1000 В без увеличения принятого числа трансформаторов, определяется по формуле

$$
Q_{\rm l} = \sqrt{\left(N \cdot \beta \cdot S_{\mu,m}\right)^2 - P_{p}^2},\tag{2.14}
$$

где S<sub>n.m.</sub> – номинальная мощность трансформатора, кВА;

 $P_p$ – расчетная активная мощность потребителей ТП, кВт.

Мощность, подлежащая компенсации по сети 380 В, определяется по формуле

$$
Q_{0,4} = Q_p - Q_1, \tag{2.15}
$$

где *Qр* – расчетная реактивная мощность потребителей ТП, квар.

Если *Q*0,4 <50 квар, то компенсирующие устройства выбирать не надо.

После выбора марки и мощности конденсаторных батарей  $0,4$  кВ  $Q_{\rm \scriptscriptstyle BK}$ уточняется нескомпенсированная реактивная мощность на стороне 0,4 кВ по формуле

$$
Q_{HH} = Q_p - Q_{BK},\qquad(2.16)
$$

 $P_p$ — расчетная активная мощно<br>
шность, подлежащая компенса<br>
щность, подлежащая компенса<br>  $Q_{0,4} = Q_p$ <br>
и  $Q_{0,4}$  <50 квар, то компенсиру<br>
ле выбора марки и мощности<br>
я нескомпенсированная реакти<br>
я нескомпенсированная р Окончательный выбор трансформаторов ТП производится по аварийному коэффициенту загрузки с учётом скомпенсированной мощности. В нашем случае компенсация реактивной мощности не требуется, поэтому расчетная мощность трансформаторов остается неизменной  $(S_p = S_{p_{KOMn}};$  $Q_{HH} = Q_p$ ).

Пример выбора трансформаторов:

ТП-1 (арматурный цех), активные, реактивные и полные нагрузки соответственно  $P_p = 1558,853 \text{ kBr}, Q_p = 1066,590 \text{ kB}$ ,  $S_p = 1888,819 \text{ kBA}$ ; это ТП с потребителями 2-ой категории,

Нормативный коэффициент загрузки для трансформаторов ТП с потребителями 2 категории  $\beta = 0.7$ ; следовательно мощность трансформатора ТП должна быть, по формуле (3.1)

$$
S_o = \frac{1888,819}{0,7 \cdot 2} = 1349,16 \ \textit{kBA}
$$

Выбираю энергоэффективные трансформаторы ТМГ12-1600/10. Для остальных ТП расчеты аналогичны и сведены в табл. 2.6.

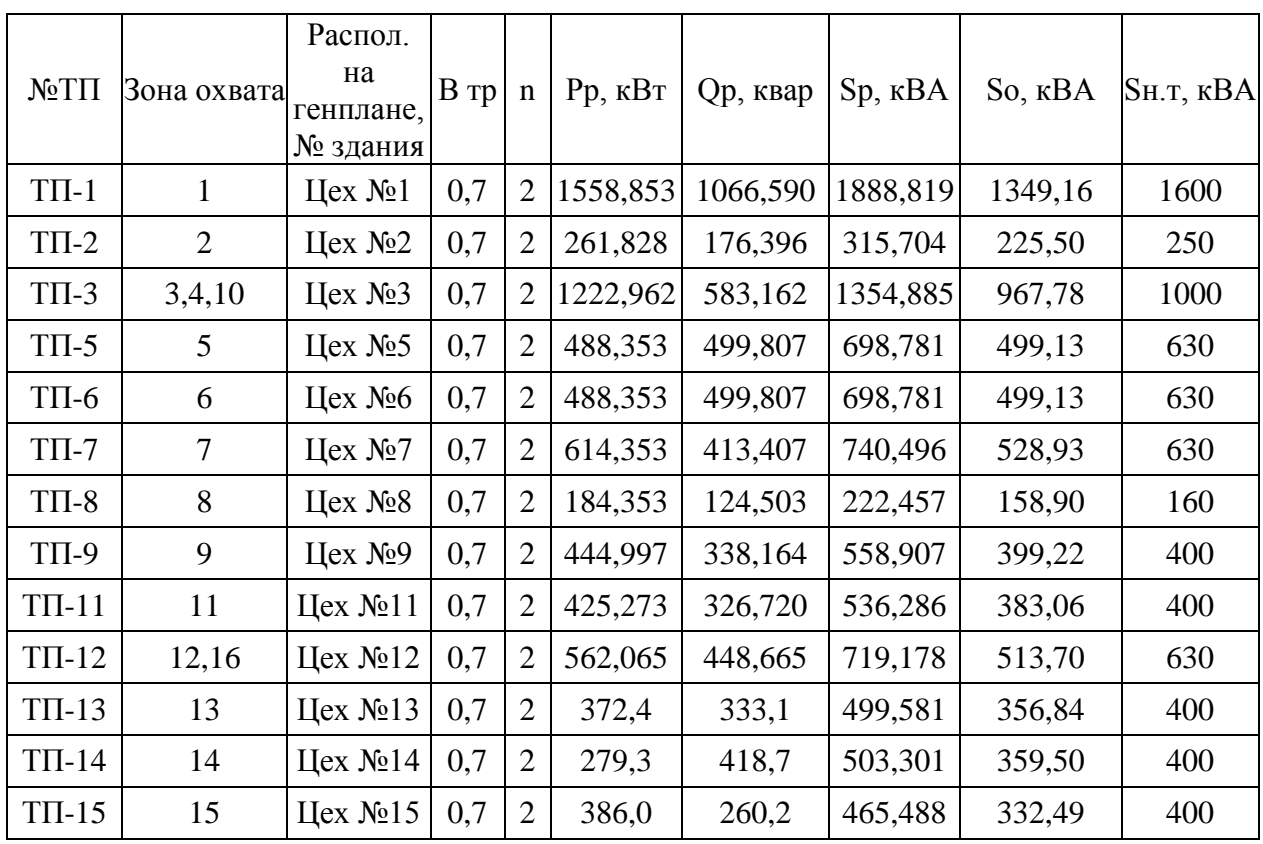

Таблица 2.6 – Выбор силовых трансформаторов ТП

Произведем расчет компенсации реактивной мощности на ТП-1.

Наибольшая реактивная мощность Q1 которая может быть передана со стороны 6…10 кВ в сеть до 1000 В определяется по формуле (2.14)

$$
Q_1 = \sqrt{(2 \cdot 0.7 \cdot 1600)^2 - 1558.853^2} = 1608.6 \text{ } \kappa \text{ } \text{ } \text{ } \text{ } \kappa \text{ } \text{ } \text{ } \text{ } \kappa \text{ } \text{ } \text{ } \text{ } \kappa \text{ } \text{ } \text{ } \kappa \text{ } \text{ } \text{ } \kappa \text{ } \text{ } \text{ } \kappa \text{ } \text{ } \text{ } \kappa \text{ } \text{ } \text{ } \kappa \text{ } \text{ } \text{ } \kappa \text{ } \text{ } \text{ } \kappa \text{ } \text{ } \text{ } \kappa \text{ } \text{ } \text{ } \kappa \text{ } \text{ } \kappa \text{ } \text{ } \text{ } \kappa \text{ } \text{ } \kappa \text{ } \text{ } \text{ } \kappa \text{ } \text{ } \kappa \text{ } \text{ } \kappa \text{ } \text{ } \kappa \text{ } \text{ } \kappa \text{ } \text{ } \kappa \text{ } \text{ } \text{ } \kappa \text{ } \text{ } \kappa \text{ } \text{ } \
$$

Мощность, подлежащая компенсации, определяется по формуле (2.15)

$$
Q_{0,4}
$$
 = 1066,59 – 1608,6 = –542 *keap*

Так как расчетное значение  $Q_{0,4}$  отрицательно, то компенсация не требуется. Следовательно, расчетное значение полной мощности после компенсации остается неизменным:  $S_{p,\text{beam}} = 1888,82 \text{ kBA}$ . Коэффициент загрузки трансформатора в нормальном режиме работы определяется по формуле:

$$
K_{\scriptscriptstyle 3} = \frac{S_{\scriptscriptstyle p,\text{koun.}}}}{S_{\scriptscriptstyle \text{m.m.}} \cdot N},\tag{2.17}
$$

Произведем расчет по формуле (2.17)

$$
K_s = \frac{1888,819}{1600 \cdot 2} = 0,59
$$

Коэффициент аварийной перегрузки трансформатора определяется по формуле

$$
K_n = \frac{S_{p,\text{comm.}}}{S_{n,m}},
$$
\n(2.18)

Произведем расчет по формуле (2.18)

$$
K_n = \frac{1888,819}{1600} = 1,18
$$

Коэффициент аварийной перегрузки меньше допустимого согласно ПУЭ значения 1,4 [18].

| $N_2$ T $\Pi$ | $Q1$ , квар | $Q0,4$ , $\kappa$ вар | Обк, квар      | Sp. комп., кВА | K <sub>3</sub> | Кп   |
|---------------|-------------|-----------------------|----------------|----------------|----------------|------|
| $T\Pi-1$      | 1608,60     | $-542,00$             | $\theta$       | 1888,82        | 0,59           | 1,18 |
| $T\Pi-2$      | 232,26      | $-55,87$              | $\theta$       | 315,70         | 0,63           | 1,26 |
| $T\Pi-3$      | 681,44      | $-98,28$              | $\theta$       | 1354,89        | 0,68           | 1,35 |
| $T\Pi-5$      | 734,46      | $-234,66$             | $\theta$       | 698,78         | 0,55           | 1,11 |
| $T\Pi$ -6     | 734,46      | $-234,66$             | $\Omega$       | 698,78         | 0,55           | 1,11 |
| $T\Pi-7$      | 632,85      | $-219,44$             | $\overline{0}$ | 740,50         | 0,59           | 1,18 |
| $T\Pi-8$      | 127,24      | $-2,74$               | $\Omega$       | 222,46         | 0,70           | 1,39 |
| $T\Pi-9$      | 339,97      | $-1,80$               | $\Omega$       | 558,91         | 0,70           | 1,40 |
| $T\Pi-11$     | 364,34      | $-37,62$              | $\theta$       | 536,29         | 0,67           | 1,34 |
| $T\Pi-12$     | 679,71      | $-231,05$             | $\Omega$       | 719,18         | 0,57           | 1,14 |
| $T\Pi-13$     | 418,26      | $-85,21$              | $\theta$       | 499,58         | 0,62           | 1,25 |
| $T\Pi-14$     | 485,36      | $-66,69$              | $\theta$       | 503,30         | 0,63           | 1,26 |
| $T\Pi-15$     | 405,72      | $-145,55$             | $\overline{0}$ | 465,49         | 0,58           | 1,16 |

Таблица 2.7 – Расчет компенсации реактивной мощности на ТП

По результатам расчетов компенсация реактивной мощности на цеховых ТП не требуется. Выбираем цеховые ТП серии 2КТПН-ПК 10/0,4 с ячейками КСО- 208 в РУ-10 кВ и ячейками ЩО-70-1 в РУ-0,4 кВ. Это современный, доступный по цене, удобный для монтажа, энергоэффективный и электробезопасный вариант.

# **2.5 Расчет компенсации реактивной мощности на ГПП и выбор трансформаторов ГПП**

Выбор компенсирующих устройств осуществляется с учетом потерь мощности в ТП 10/0,4 кВ. Для предварительных расчетов принимаем трансформаторы для ГПП марки ТДН-10000/110, При этом предварительный выбор мощности и класса напряжения обусловлен ранее произведенными расчетами мощности предприятия.

Результаты выбора и характеристики силовых трансформаторов ТП сведены в табл. 2.8.

24

|             |                | $N_2$ ТП п $S$ ном.тр, к $BA Sp$ , к $BA Pp$ , к $Br[Op,$ квар |                  |        |       | Марка т-ров             |     |     | Ixx,%Uкз,%∆Pxx, Вт∆Ркз, Вт |       |
|-------------|----------------|----------------------------------------------------------------|------------------|--------|-------|-------------------------|-----|-----|----------------------------|-------|
| $T\Pi-1$    | $\overline{2}$ | 1600                                                           | 1888, 82 1558, 9 |        |       | 1066,6 TMT12-1600/10    | 0.5 | 6   | 1700                       | 16000 |
| $T\Pi-2$    | $\overline{2}$ | 250                                                            | 315,70           | 261,8  | 176.4 | TMT12-250/10            | 0,9 | 4,5 | 425                        | 3250  |
| $T\Pi-3$    | $\overline{2}$ | 1000                                                           | 1354,89          | 1223,0 | 583.2 | TMT12-1000/10           | 0.6 | 5,5 | 1100                       | 10500 |
| $T\Pi-5$    | $\overline{2}$ | 630                                                            | 698,78           | 488,4  | 499.8 | TMT12-630/10            | 0.7 | 5,5 | 800                        | 6750  |
| $T\Pi$ -6 2 |                | 630                                                            | 698,78           | 488,4  | 499.8 | TMT12-630/10            | 0.7 | 5,5 | 800                        | 6750  |
| $T\Pi-7$    | $\overline{2}$ | 630                                                            | 740,50           | 614,4  | 413.4 | TMT12-630/10            | 0.7 | 5,5 | 800                        | 6750  |
| $T\Pi-8$    | $\overline{2}$ | 160                                                            | 222,46           | 184,4  | 124,5 | $TM \Gamma 12 - 160/10$ | 1,1 | 4,5 | 300                        | 2350  |
| $T\Pi-9$    | 2              | 400                                                            | 558,91           | 445,0  | 338.2 | TMT12-400/10            | 0,8 | 4,5 | 630                        | 4600  |
| $T\Pi-11$   | $\overline{2}$ | 400                                                            | 536,29           | 425,3  | 326,7 | TMT12-400/10            | 0.8 | 4,5 | 630                        | 4600  |
| $TTI-122$   |                | 630                                                            | 719,18           | 562,1  | 448,7 | TMT12-630/10            | 0.7 | 5,5 | 800                        | 6750  |
| $T\Pi-13 2$ |                | 400                                                            | 499,58           | 372,4  | 333,1 | TMT12-400/10            | 0.8 | 4,5 | 630                        | 4600  |
| $T\Pi-14 2$ |                | 400                                                            | 503,30           | 279.3  | 418.7 | TMT12-400/10            | 0.8 | 4,5 | 630                        | 4600  |
| $T\Pi-15 2$ |                | 400                                                            | 465,49           | 386,0  | 260,2 | TMT12-400/10            | 0.8 | 4,5 | 630                        | 4600  |

Таблица 2.8 - Характеристики силовых трансформаторов ТП

Потери активной мощности в силовых трансформаторах определяются по формуле

$$
\Delta P_m = \frac{\Delta P_{\kappa}}{n} \cdot \frac{P_p^2 + Q_p^2}{S_n^2} + n \cdot \Delta P_{xx},\tag{2.19}
$$

где  $\Delta P_{k}$  – потери короткого замыкания (паспортная величина), кВт;

 $n-$ число трансформаторов, шт;

 $S_{\mu}$  – номинальная мощность трансформатора, кВА;

 $\Delta P_{xx}$ – потери холостого хода(паспортная величина), кВт.

Потери реактивной мощности в трансформаторах ТП определяются по формуле

$$
\Delta Q_m = \frac{U_{\kappa}}{n \cdot 100} \cdot \frac{P_p^2 + Q_p^2}{S_{\kappa}^2} + \frac{n \cdot I_{xx}}{100} \cdot S_{\kappa},
$$
 (2.20)

где  $U_{k}$  – напряжение короткого замыкания (паспортная величина), %;  $I_{xx}$ – ток холостого хода(паспортная величина), %.

Потери активной мощности в силовых трансформаторах ТП-1, по формуле (2.19)

$$
\Delta P_m = \frac{16}{2} \cdot \frac{1888,82^2 + 1558,9^2}{1600^2} + 2 \cdot 1,7 = 14,55 \text{ }\kappa Bm
$$

Потери реактивной мощности в силовых трансформаторах ТП-1, по формуле (2.20)

$$
\Delta Q_m = \frac{6}{2 \cdot 100} \cdot \frac{18888 \cdot 82^2 + 1558 \cdot 9^2}{1600^2} + \frac{2 \cdot 0.5}{100} \cdot 1600 = 8289 \text{ } \kappa \text{ } \epsilon \text{ } \text{ } \epsilon \text{ } \text{ } \epsilon \text{ } \text{ } \epsilon \text{ } \epsilon \text{
$$

Результаты расчетов потерь для остальных ТП сведены в табл. 2.9.

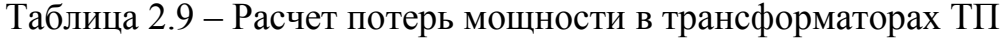

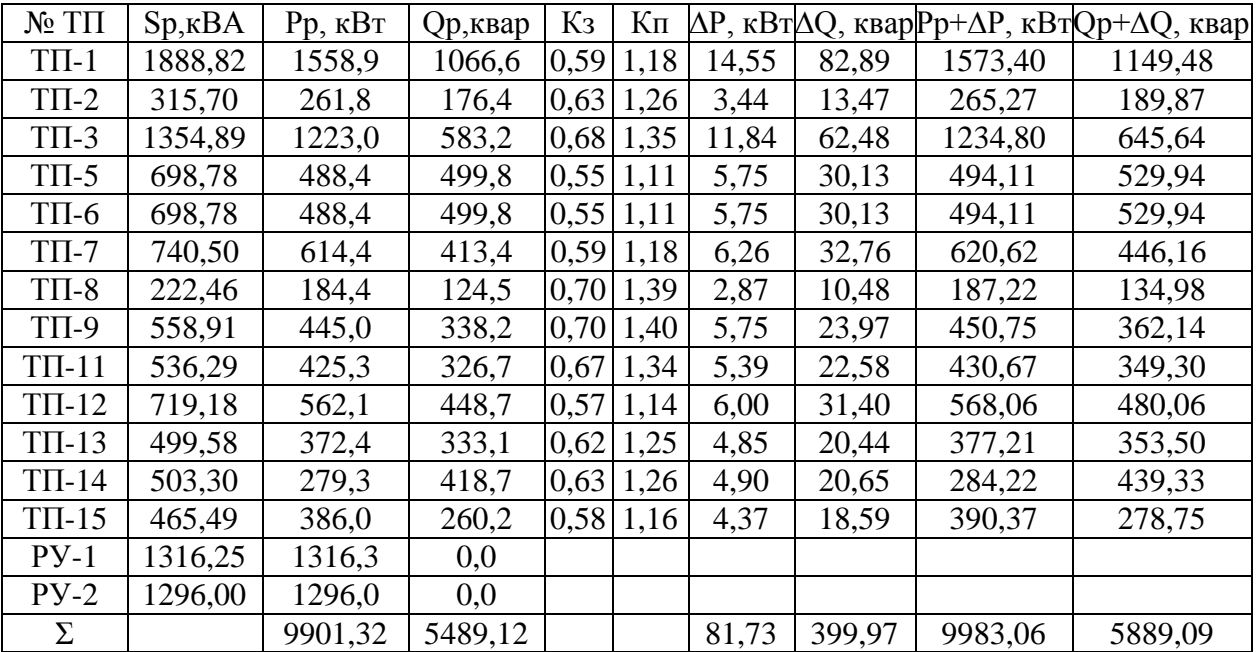

Реактивная мощность нагрузки всех потребителей определяется по формуле

$$
Q_{10} = \sum Q_{HH} + \sum \Delta Q_m, \qquad (2.21)
$$

где  $\Sigma Q_{\scriptscriptstyle\it HH}$ — суммарная реактивная мощность потребителей, квар;

 $\sum \Delta Q_{\scriptscriptstyle m}$  – суммарные потери реактивной мощности в трансформаторах ТП, квар.

Реактивная мощность нагрузки всех потребителей, по формуле (2.21)

$$
Q_{10} = 5489,12 + 399,97 = 5889,09
$$
 *keap*

Активная мощность нагрузки всех потребителей:

$$
P_{\text{cym}} = \sum P_p + \sum \Delta P_m,\tag{2.22}
$$

где *Р<sup>р</sup>* – суммарная активная мощность потребителей, кВт;

 $\sum \Delta P_m$ — суммарные потери активной мощности в трансформаторах ТП, кВт.

Активная мощность нагрузки всех потребителей, по формуле (2.22)

$$
P_{c_{\text{YMM}}} = 9901,32 + 81,73 = 9983,06 \ \kappa Bm
$$

Тогда *tg* нагрузки ГПП можно рассчитать по формуле

$$
tg\varphi = \frac{Q_{10}}{P_{c_{\text{YMM}}}},\tag{2.23}
$$

*tg* нагрузки ГПП, по формуле (3.11)

$$
tg\varphi = \frac{5889,09}{9983,06} = 0,59
$$

Мощность компенсирующих устройств на стороне 10 кВ (на одну секцию шин) определяется по формуле

$$
Q_{xy} / 2 = \frac{Q_{10} + \Delta Q_T - Q_{cucm} - Q_c}{c},
$$
 (2.24)

где *с* – количество секций шин;

*Q*<sup>10</sup> – реактивная мощность, определенная по (3.9), квар;

*Qсист* – реактивная мощность, получаемая из энергосистемы, квар;

*Qс* – реактивная мощность, генерируемая синхронными

двигателями, квар;

 $\Delta Q_{\scriptscriptstyle T}$ — потери реактивной мощности в силовых трансформаторах ГПП (для предварительных расчетов), квар.

Реактивная мощность, генерируемая синхронными двигателями определяется:

$$
Q_c = \frac{\alpha_{_M} \cdot P_{_H} \cdot t g \varphi_{_H}}{\eta_{_H}} \,, \tag{2.25}
$$

где *<sup>м</sup>* – наибольшая допустимая перегрузка СД по реактивной мощности;

*Рн* – номинальная активная мощность СД, кВт;

 $t g \varphi_{\mu}$  – коэффициент реактивной мощности, соответствующий номинальному  $cos \varphi$ ;

*<sup>н</sup>* – КПД двигателя, о.е.

Для синхронных двигателей марки СДН-750-600-У3:

 $\alpha_{\mu}$ =0,92;  $P_{\mu}$  = 2.750 = 1500  $\kappa Bm$ ;  $cos\varphi = 0.8$ ;  $tg\varphi_u = 0.75$ ;  $\eta_u = 0.95$ .

Аналогично для СД на 800 кВт:

Потери реактивной мощности в силовых трансформаторах ГПП предварительно можно рассчитать по формуле (2.20)

$$
\Delta Q_T = \frac{10,5}{2 \cdot 100} \cdot \frac{9983,06^2 + 5889,09^2}{10000^2} + \frac{2 \cdot 0,7}{100} \cdot 10000 = 1189,85 \text{ } \kappa \text{ } \epsilon \text{ } \text{ } \text{ } \epsilon \text{ } \text{ } \epsilon \text{ } \
$$

Реактивная мощность, получаемая из энергосистемы:

$$
Q_{\text{cucm}} = \alpha \cdot \sum P_p,\tag{2.26}
$$

где  $\alpha$  – коэффициент соответствующий значению нормативного  $tg\varphi = 0.33$ .

Итого, требуемая мощность компенсирующих устройств (на одну секцию шин 10 кВ ГПП) по формуле (3.12)

$$
Q_{xy} / 2 = \frac{5889,09 + 1189,85 - 0,33 \cdot 9901,32 - 1089,474 - 1174,737}{2} = 773,795
$$

Выбираю две батареи КРМ УК 56-10,5-775-У1 мощностью по 775 квар каждая, На каждую секцию шин приходится по одной батарее по 775 квар. Таким образом, нагрузка ГПП с учётом всех потерь и компенсирующих устройств равна:

5889,087 2 775 4339,087 *<sup>Q</sup>рк квар* 9983,056 *Р Р кВт рк сумм* 

Общая расчётная нагрузка предприятия с учётом коэффициентов разновремённости максимумов нагрузок определяется по формуле

$$
S_p = \sqrt{(k_{pma} \cdot P_{pk})^2 + (k_{pmp} \cdot Q_{pk})^2},
$$
 (2.27)

где *рма k* и *рмр k* – коэффициенты разновремённости максимумов активных и реактивных нагрузок, равные 0,95 для бетонных и железобетонных заводов [14].

Общая расчётная нагрузка предприятия, по формуле (2.27)

щая расчетная нагрузка предприятия, по формуле (2.27)  
\n
$$
S_p = \sqrt{(0.95 \cdot 9983.056)^2 + (0.95 \cdot 4339.087)^2} = 10341.006 \text{ к}BA
$$

Произведем расчет по формуле (2.18)

$$
K_n = \frac{10341,006}{10000} = 1,034
$$

Коэффициент аварийной перегрузки не превышает допустимое согласно ПУЭ значение 1,4 [18]. Таким образом, окончательно принимаем для ГПП два трансформатора марки ТДН-10000/110,

Потери активной мощности в трансформаторах ГПП, окончательно, по формуле (2.19)

$$
ΔPm = \frac{60}{2} \cdot \frac{(0.95 \cdot 9983, 056)^2 + (0.95 \cdot 4339, 087)^2}{10000^2} + 2 \cdot 14 = 89,98 \text{ kBm}
$$

Потери реактивной мощности в трансформаторах ГПП, окончательно, по формуле (2.20)

110тери реактивном мощности в трансформаторах I III1, окончательно,

\n60 мруле (2.20)

\n
$$
\Delta Q_m = \frac{10,5}{2 \cdot 100} \cdot \frac{(0,95 \cdot 9983,056)^2 + (0,95 \cdot 4339,087)^2}{10000^2} + \frac{2 \cdot 0,7}{100} \cdot 10000 = 1224,64 \text{ } \kappa \text{ } \epsilon \text{ } \epsilon \text{ } \
$$

Мощность предприятия с учетом потерь в трансформаторах ГПП  
 
$$
S_p = \sqrt{(9483, 9 + 89, 98)^2 + (4122, 13 + 1224, 64)}^2 = 10965, 73 \, \text{kBA}
$$

## **2.6 Расчет питающей линии до ГПП**

Источник питания ГПП предприятия – ЛЭП-110 кВ, проходящая на расстоянии 12 км [19]. Максимальный рабочий ток линии определяется по формуле

$$
I_p = \frac{S_p}{\sqrt{3} \cdot U_u \cdot n},\tag{2.28}
$$

где *<sup>р</sup> S* – максимальная расчетная мощность участка, кВА;

 $n-$ число цепей, шт.

Максимальный рабочий ток линии, по формуле (4.1)

$$
I_p = \frac{10965,73}{\sqrt{3} \cdot 110 \cdot 2} = 28,8
$$

Экономически выгодное сечение провода определяется по формуле

$$
F_{\rm{jk}} = \frac{I_p}{j_{\rm{sk}}},\tag{2.29}
$$

где  $j_{\alpha}$  – экономическая плотность тока,  $A/\text{mm}^2$ .

Экономически выгодное сечение провода, по формуле (4.2)

$$
F_{\text{3K}} = \frac{28.8}{1.1} = 26.2 \text{ M} \text{m}^2
$$

По условию коронирования, для ВЛ 110 кВ сечение проводов должно быть не менее 70 мм<sup>2</sup> [18]. Используем провод АС-70/11. Проверяем данное сечение по аварийному режиму, по формуле (2.28)

$$
I_{\text{as}} = \frac{10965,73}{\sqrt{3} \cdot 110 \cdot 1} = 57,6 \text{ A}
$$

Длительно допустимый ток для провода АС-70/11 I<sub>доп</sub> = 265 A.  $I_{aa}$  <  $I_{oon}$  сечение проходит.

Произведем проверку варианта на потерю напряжения. Потери напряжения в линии определяются по формуле

$$
\Delta U_{\scriptscriptstyle n} = \frac{\sqrt{3} \cdot I_{\scriptscriptstyle p} \cdot L \cdot 100}{U_{\scriptscriptstyle n}} (r_0 \cdot \cos \varphi + x_0 \cdot \sin \varphi), \tag{2.30}
$$

где  $I_p$  – расчетный ток линии, А;

 $r_0$  и  $x_0$  – удельные активное и индуктивное сопротивления провода, Ом/км;

 $\cos \varphi$  – средневзвешенный коэффициент мощности нагрузки.

Потери напряжения в линии, по формуле (2.30)

тери напряжения в линии, по формуле (2.30)  
\n
$$
\Delta U_{\pi} = \frac{\sqrt{3} \cdot 57, 6 \cdot 12 \cdot 100}{110000} (0,429 \cdot 0,873 + 0,444 \cdot 0,488) = 0,32 \%
$$

Потери напряжения не превышают допустимые согласно ПУЭ 5%.

Таким образом выбираем вариант питания ГПП по ВЛ напряжением 110 кВ, марка проводов АС-70/11.

#### **2.7 Расчет распределительной сети предприятия**

 $L$ – длина линии, км;<br>  $r_0$  и  $x_0$  – удельные активное<br>
вода, Ом/км;<br>
cos $\varphi$  – средневзвешенный ко:<br>
pи напряжения в линии, по фо<br>
pи напряжения в линии, по фо<br>  $U_x = \frac{\sqrt{3 \cdot 57, 6 \cdot 12 \cdot 100}}{110000} (0, 429 \cdot ($ <br>
ери Распределительную сеть предприятия выполняем по смешанной схеме как наиболее экономически выгодной [8]. Питание электрооборудования участков предприятия осуществляется от КТПН 10/0,4 кВ и распределительных пунктов (РП) 0,4 кВ, которые питаются от РУНН КТПН 10/0,4 кВ. Питание КТПН осуществляется от ГПП 110/10 кВ предприятия по КЛ 10 кВ. Питание РП 0,4 кВ осуществляется по КЛ 0,4 кВ. Электроснабжение участков 1 и 2-ой категории надежности электроснабжения обеспечивается по двухцепным кабельным линиям; 3-ей категории – по одноцепным [19]. Кабельные линии на 10 кВ выполняются кабелем АПвП и на 0,38 кВ кабелем АПвБбШп. Кабели прокладываются в траншеях под землей.

Рассмотрим пример расчётов участка сети ГПП-ТП2.

По данному кабелю протекает ток равный, по формуле (2.28)

$$
I_p = \frac{2999,33}{\sqrt{3} \cdot 10 \cdot 2} = 86,58
$$
 A

Экономическая плотность тока для кабелей с алюминиевыми жилами, проложенных в земле равна 1,4, тогда, по формуле (2.29)

$$
F_{\text{3K}} = \frac{86,58}{1,4} = 61,85 \text{ M/m}^2
$$

Принимаем с поправкой на аварийный ток кабель АПвП 3х95. Максимальный аварийный ток в данном кабеле равен удвоенному рабочему,  $I$ ав = 173,17 А, допустимый ток кабеля равен  $I$ доп = 205 А [18]. С учетом поправочного коэффициента 0,85 для нескольких рядом лежащих кабелей (6 в одной траншее) Гдоп = 174,25 А, следовательно выбранный кабель полхолит.

Для остальных линий 10 кВ расчеты аналогичны и сведены в табл. 2.10.

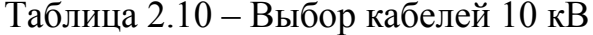

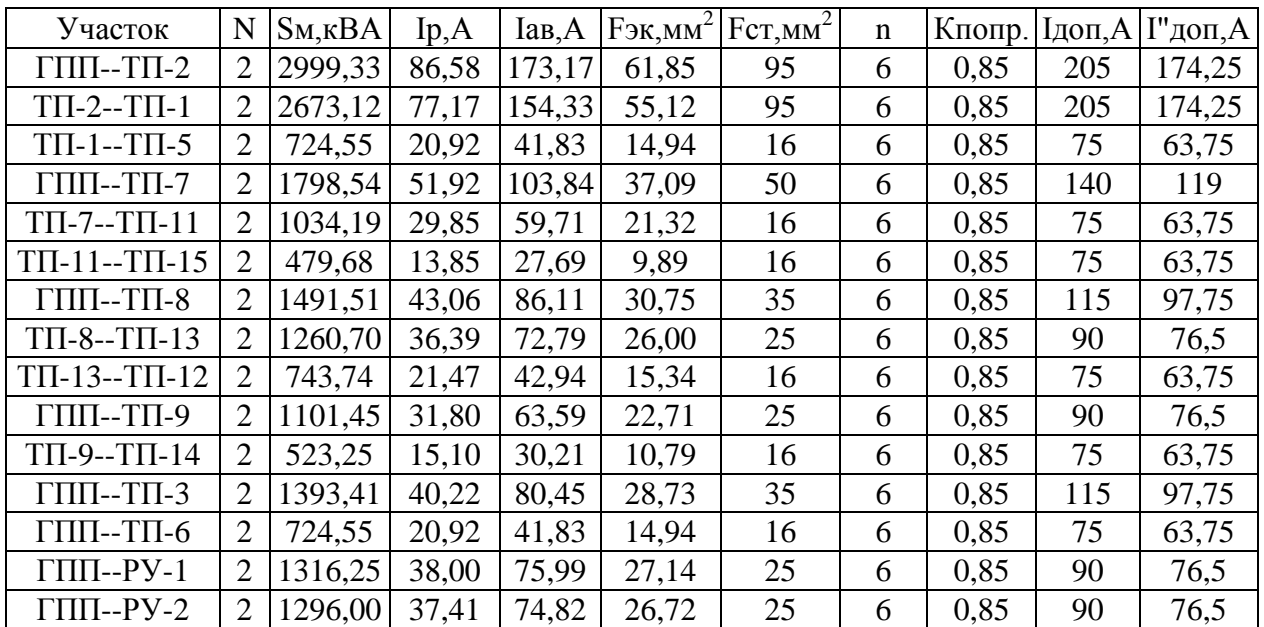

Находим потери напряжения в линии ГПП-ТП2 по формуле (2.30)

\n
$$
\Delta U_{\pi} = \frac{\sqrt{3} \cdot 173,17 \cdot 0,047 \cdot 100}{10000} (0,326 \cdot 0,807 + 0,09 \cdot 0,590) = 0,017 \%
$$

Согласно ПУЭ, потери напряжения не должны превышать 5 % [18]. Для остальных линий 10 кВ расчеты аналогичны, результаты сведены в табл. 2.11.

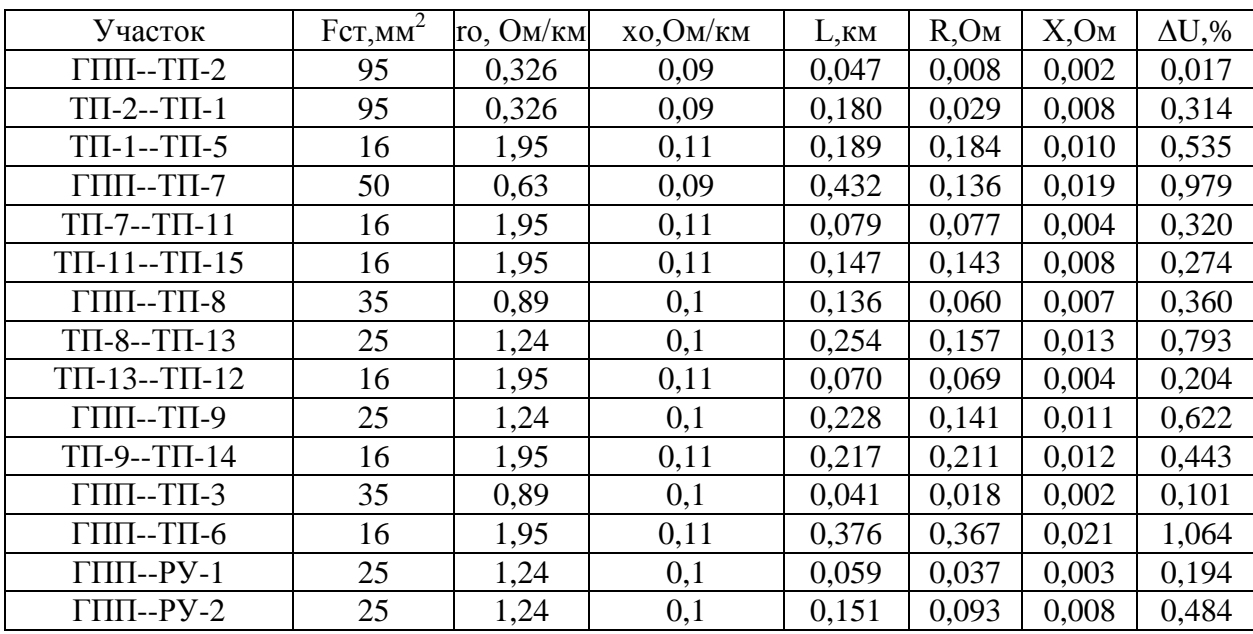

Таблица 2.11 – Проверка КЛ 10 кВ по потерям напряжения

Потери напряжения не превышают допустимые 5 % [18].

Выбор кабелей 0,38 кВ.

Так как кабель, рассчитанный на номинальное напряжение меньше 1000 В, не выбирают по экономическому сечению, то выбор низковольтного кабеля будем производить по допустимой потере напряжения и длительно допустимому току нагрева. Для каждого сечения кабеля есть длительный допустимый по нагреву ток, сравнивая его и Iав, выбираем кабель.

Приведем пример выбора кабеля ТП3- РП4. По данному кабелю протекает максимальный ток равный, по формуле (2.28)

$$
I_p = \frac{72,33}{\sqrt{3} \cdot 0,38} = 104,4 \ A
$$

Выбираем сечение АПвБбШп 4х25 мм<sup>2</sup>, для него Ідоп= 125 А [18]. Находим потери напряжения в линии, по формуле (2.30)

$$
\Delta U_{\mu} = \frac{\sqrt{3} \cdot 104, 4 \cdot 0, 18 \cdot 100}{380} (1, 24 \cdot 0, 913 + 0) = 2,82 \%
$$

Согласно ПУЭ, потери напряжения не должны превышать 5 % [18]. Выбор кабелей 0,38 кВ сведен в табл. 2.12.

Таблица 2.12 – Выбор кабелей 0,38 кВ

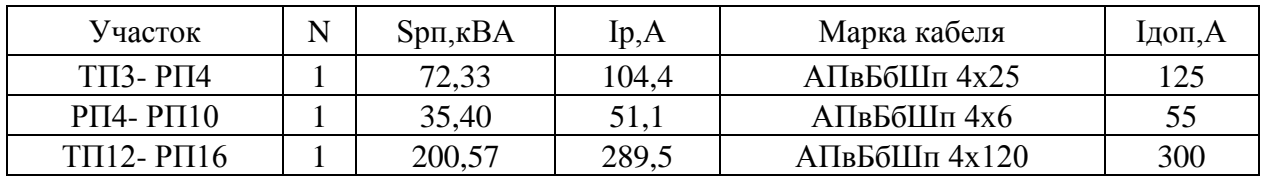

Проверка линий 0,38 кВ по потерям напряжения сведена в табл. 2.13.

Таблица 2.13 – Проверка линий 0,38 кВ по потерям напряжения

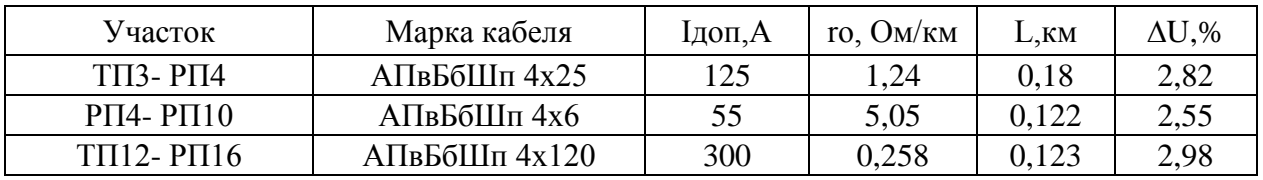

Потери напряжения не превышают допустимые 5 % [18].

Схема распределительной сети предприятия показана на рис. 2.2.

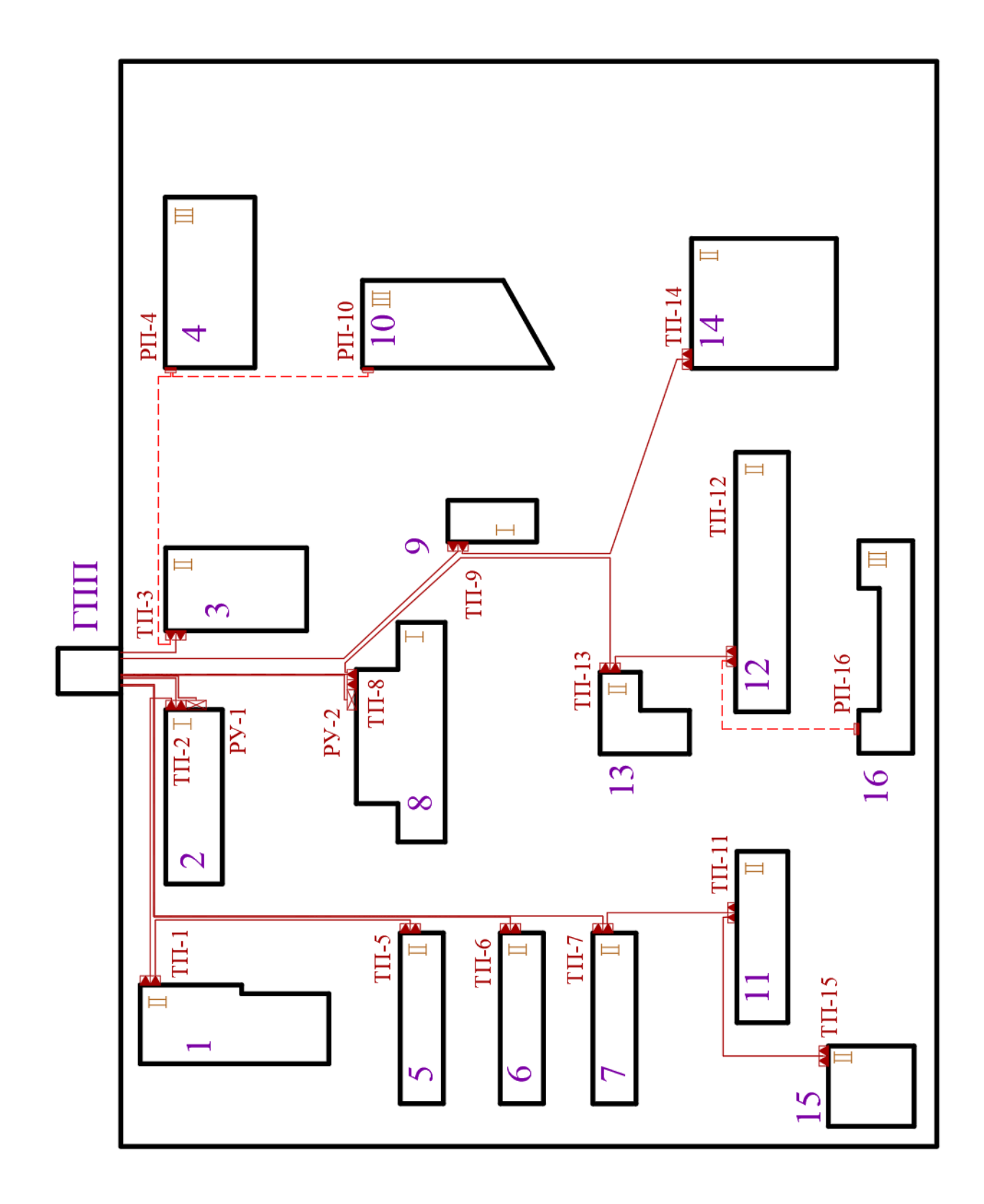

Рисунок 2.2 – Схема распределительной сети предприятия

#### **2.8 Расчет токов короткого замыкания**

Расчет токов короткого замыкания требуется для выбора и проверки электрооборудования системы электроснабжения. Составляется схема замещения системы электроснабжения. Далее последовательно раздельно складываются активные и индуктивные сопротивления элементов до расчетной точки КЗ Полное сопротивление находится по формуле:

$$
z = \sqrt{\left(\Sigma r\right)^2 + \left(\Sigma x\right)^2} \,,\tag{2.31}
$$

где *r* – эквивалентное суммарное активное сопротивление, мОм;

 $\Sigma$   $x$  – эквивалентное суммарное реактивное сопротивление, мОм.

Величины сопротивлений элементов схемы следуют привести к одному напряжению. В величины  $\Sigma r$  и  $\Sigma x$  входят приведенные значения сопротивлений. Приведенное сопротивление находится по формуле

$$
x' = x \left(\frac{U_{\delta}}{U_{\mu}}\right)^2,\tag{2.32}
$$

где *х* – действительное сопротивление участка, мОм;

*Uб* – среднее напряжение в точке КЗ (базисное), кВ;

*Uн* – напряжение приводимого участка, кВ.

Для трансформатора приведенное сопротивление равно:

$$
x'_{m} = \frac{U_{\kappa} \%}{100} \cdot \frac{U_{\delta}^{2}}{S_{\kappa m}},
$$
\n(2.33)

Приведенное сопротивление линий определяется по формуле

$$
x'_{n} = x_0 l \cdot \left(\frac{U_{\delta}}{U_{\mu y}}\right)^2, \tag{2.34}
$$

где 0 *х* – удельное сопротивление провода, Ом/км;

*l* – длина линии, км;

*Uну* – номинальное напряжение приводимого участка (линии), кВ

Схема замещения для расчета токов КЗ (одна секция шин ГПП) показана на рис. 2.3.

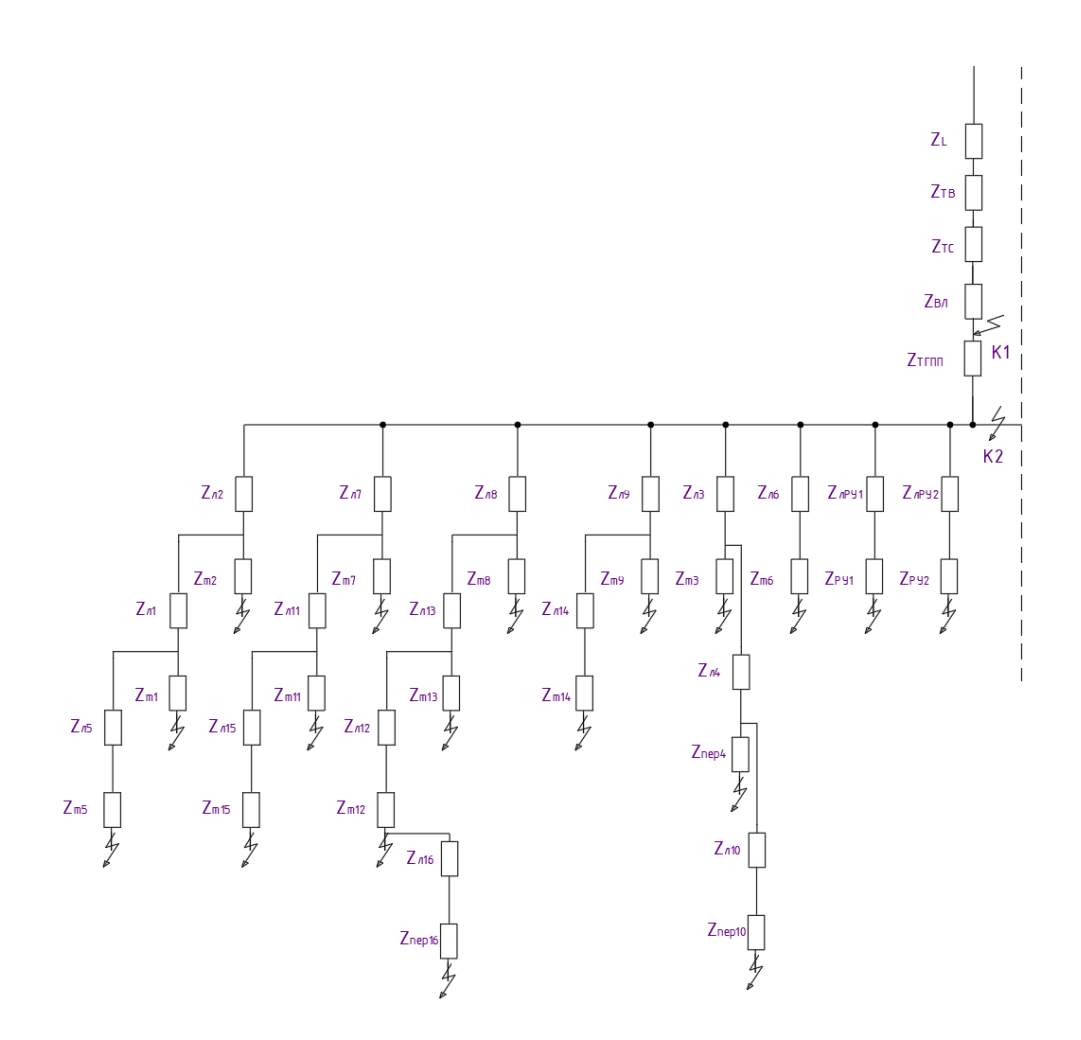

Рисунок 2.3 – Схема замещения для расчета токов КЗ

Действующее значение периодической слагающей тока КЗ за первый период находится по формуле

$$
I^{\dagger} = \frac{U_{\delta}}{\sqrt{3} \cdot z},\tag{2.35}
$$

Ударный ток к.з. находится по формуле

$$
I_{y} = I^{''} \cdot \sqrt{1 + 2 \cdot (\kappa_{y} - 1)^{2}},
$$
\n(2.36)

где *к<sub>у</sub> —* ударный коэффициент, равный

$$
\kappa_y = 1 + e^{-\frac{0.01}{T_a}},\tag{2.37}
$$

 $\int_{-\infty}^{\infty} \frac{\omega_6}{\sqrt{3}}$ <br>  $\int_{\infty}^{\infty} \frac{\omega_6}{\sqrt{1+2}}$ <br>  $\int_{\infty}^{\infty} \frac{\omega_6}{\sqrt{1+2}}$ <br>  $\int_{\infty}^{\infty} \frac{\omega_6}{\sqrt{1+2}}$ <br>  $\int_{\infty}^{\infty} \frac{\omega_6}{\sqrt{1+2}}$ <br>  $\int_{\infty}^{\infty} \frac{\omega_6}{\sqrt{1+2}}$ <br>  $\int_{\infty}^{\infty} \frac{\omega_6}{\sqrt{1+2}}$ <br>  $\int_{\infty}^{\infty}$ где *Т a* – постоянная времени затухания апериодической слагающей тока КЗ.

$$
T_a = \sum X / 314 \sum R,\tag{2.38}
$$

Расчёт ведётся в абсолютных единицах. Приведем пример для участка ГПП-ТП2 (точка К3, шины НН ТП2).

Активное сопротивление трансформатора ГПП, приведенное к ступени 10 кВ определим по формуле

$$
R_m = \frac{P_{\kappa} \cdot U_{HH}^2}{S_{HT}^2} \cdot K_m^2, \tag{2.39}
$$

где *Рк* – потери КЗ, кВт;

 $U$ <sub>НН</sub> – напряжение обмотки НН, кВ;

*НТ S* – номинальная мощность трансформатора, кВА.

*Кт* – коэффициент трансформации.

Активное сопротивление трансформатора ГПП, по формуле (2.39)

$$
R_m = \frac{60000 \cdot 110^2}{10000^2} \cdot (10/110)^{-2} = 0,06 \text{ } \text{O}_M
$$

Полное сопротивление трансформатора ГПП, приведенное к ступени 10 кВ определим по формуле

$$
Z_m = \frac{U_{\kappa} \cdot U_H^2}{100 \cdot S_{HT}} \cdot K_m^2,
$$
 (2.40)

Полное сопротивление трансформатора ГПП, по формуле (2.40)

$$
Z_m = \frac{10,5 \cdot 110^2}{100 \cdot 10} \cdot (10/110)^2 = 1,05 \text{ } \text{O}_M
$$

Индуктивное сопротивление трансформатора ГПП определим по формуле

$$
X_m = \sqrt{Z_m^2 - R_m^2},\tag{2.41}
$$

Индуктивное сопротивление трансформатора ГПП, по формуле (2.41)

$$
X_m = \sqrt{1,05^2 - 0,06^2} = 1,048 \text{ } \text{O}_M
$$

Активное сопротивление трансформатора ТП-2, по формуле (2.39)

$$
R_m = \frac{3250 \cdot 10^2}{250^2} = 5,2 \ \text{O}_M
$$

Полное сопротивление трансформатора ТП-2, по формуле (2.40)

$$
Z_m = \frac{4,5 \cdot 10^2}{100 \cdot 0,25} = 18 \text{ } O_M
$$

Индуктивное сопротивление трансформатора ТП-2, по формуле (2.41)

$$
X_m = \sqrt{18^2 - 2.5^2} = 17,233 \text{ } O_M
$$

Приводим сопротивления ВЛ 110 кВ к напряжению 10 кВ по формуле (2.32)

$$
R_{\scriptscriptstyle \text{ex}} = 2574 \cdot \left(\frac{10}{110}\right)^2 = 21,27 \text{ } M\text{O}M
$$
\n
$$
X_{\scriptscriptstyle \text{ex}} = 2664 \cdot \left(\frac{10}{110}\right)^2 = 22,02 \text{ } M\text{O}M
$$

Эквивалентное активное сопротивление определяется по формуле

$$
\sum r = R_{B/I} + R_{m.TIIII} + R'_{(ITIII-TII)} + R_{m.TII'},
$$
\n(2.42)

Проведем расчет по формуле (2.42)

$$
\Sigma r = 21,27 + 60 + 7,59 + 5200 = 5310,653
$$
 mOM

Эквивалентное реактивное сопротивление определяется по формуле

$$
\Sigma x = X_{B/I} + X_{m.TIIII} + X'_{(ITIII-TII)} + X_{m.TII},
$$
\n(2.43)

Проведем расчет по формуле (2.43)

$$
\Sigma x = 22,02 + 1048 + 2,09 + 17233 = 17263,132 \text{ } M\text{O}M
$$

Полное сопротивление, по формуле (2.31)

$$
z = \sqrt{5310,653^2 + 17263,132^2} = 18061,527
$$
 MOM

Периодическая слагающая тока кз за первый период, по формуле (2.35)

$$
I^{\dagger} = \frac{110}{\sqrt{3} \cdot 18061,527} = 3,516 \text{ kA}
$$

Постоянная времени затухания апериодической слагающей, по (2.38)

$$
T_a = 17263,132 / (314.5310,653) = 0,0104
$$

Ударный коэффициент, по формуле (2.37)

$$
\kappa_y = 1 + e^{-\frac{0.01}{0.0104}} = 1.381
$$

Действующее значение полного тока КЗ за первый период, по формуле  $(2.36)$ 

$$
I_y = 3,516 \cdot \sqrt{1 + 2 \cdot (1,381 - 1)^2} = 3,993 \text{ kA}
$$

Ток двухфазного КЗ:

$$
I_{\kappa_3}^{(2)} = \frac{\sqrt{3}}{2} \cdot I^{\dagger}
$$
 (2.44)  

$$
I_{\kappa_3}^{(2)} = \frac{\sqrt{3}}{2} \cdot 3,516 = 3,045 \text{ kA}
$$

| Таблица 2.14 - Расчет приведённых сопротивлений линий |                          |                                          |                                                                                                    |  |  |  |  |  |
|-------------------------------------------------------|--------------------------|------------------------------------------|----------------------------------------------------------------------------------------------------|--|--|--|--|--|
| $\mathbf n$                                           | $L, \kappa$ <sub>M</sub> | $R'(10)$ , MOM                           | $X'(10)$ , MOM                                                                                                    |  |  |  |  |  |
| $\overline{2}$                                        | 0,047                    | 7,59                                     | 2,09                                                                                                    |  |  |  |  |  |
| $\mathbf{2}$                                          | 0,180                    | 29,38                                    | 8,11                                                                                                    |  |  |  |  |  |
| $\overline{2}$                                        | 0,189                    | 184,45                                   | 10,40                                                                                                    |  |  |  |  |  |
| $\overline{2}$                                        | 0,432                    | 136,03                                   | 19,43                                                                                                    |  |  |  |  |  |
| $\overline{2}$                                        | 0,079                    | 77,26                                    | 4,36                                                                                                    |  |  |  |  |  |
| $\overline{2}$                                        | 0,147                    | 142,92                                   | 8,06                                                                                                    |  |  |  |  |  |
| $\overline{2}$                                        | 0,136                    | 60,38                                    | 6,78                                                                                                    |  |  |  |  |  |
| $\overline{2}$                                        | 0,254                    | 157,21                                   | 12,68                                                                                                    |  |  |  |  |  |
| $\overline{2}$                                        | 0,070                    | 68,56                                    | 3,87                                                                                                    |  |  |  |  |  |
| $\overline{2}$                                        | 0,228                    | 141,24                                   | 11,39                                                                                                    |  |  |  |  |  |
| $\mathbf{2}$                                          | 0,217                    | 211,49                                   | 11,93                                                                                                    |  |  |  |  |  |
| $\mathbf{2}$                                          | 0,041                    | 18,07                                    | 2,03                                                                                                    |  |  |  |  |  |
| $\overline{2}$                                        | 0,376                    | 366,97                                   | 20,70                                                                                                    |  |  |  |  |  |
|                                                       |                          |                                          | 2,97                                                                                                    |  |  |  |  |  |
| $\overline{2}$                                        | 0,059                    | 36,85                                    |                                                                                                    |  |  |  |  |  |
| $\overline{2}$                                        | 0,151                    | 93,34                                    | 7,53                                                                                                    |  |  |  |  |  |
|                                                       |                          | сопротивлений линий сведен в табл. 2.14. | $I_{\kappa_3}^{(2)} = \frac{\sqrt{3}}{2} \cdot 3,516 = 3,045 \kappa A$<br>Остальные участки рассчитываются аналогично. Расчет приведённых |  |  |  |  |  |

Таблица 2.14 – Расчет приведённых сопротивлений линий

| Место     | Марка          | $P_{K}$ . $B_{T}$ | $U_{K3,}\%$ |       | R'(10), QM[X'(10), QMZ'(10), QM] |        |
|-----------|----------------|-------------------|-------------|-------|----------------------------------|--------|
| $T\Pi-1$  | TMT12-1600/10  | 16000             | 6           | 0,625 | 3,698                            | 3,750  |
| $T\Pi-2$  | TMF12-250/10   | 3250              | 4,5         | 5,200 | 17,233                           | 18,000 |
| $T\Pi-3$  | TMT12-1000/10  | 10500             | 5,5         | 1,050 | 5,399                            | 5,500  |
| $T\Pi-5$  | TMT12-630/10   | 6750              | 5,5         | 1,701 | 8,563                            | 8,730  |
| $T\Pi$ -6 | TMT12-630/10   | 6750              | 5,5         | 1,701 | 8,563                            | 8,730  |
| $T\Pi-7$  | TMT12-630/10   | 6750              | 5,5         | 1,701 | 8,563                            | 8,730  |
| $T\Pi-8$  | $TMT12-160/10$ | 2350              | 4,5         | 9,180 | 26,585                           | 28,125 |
| $T\Pi-9$  | TMT12-400/10   | 4600              | 4,5         | 2,875 | 10,876                           | 11,250 |
| $T\Pi-11$ | TMT12-400/10   | 4600              | 4,5         | 2,875 | 10,876                           | 11,250 |
| $T\Pi-12$ | TMT12-630/10   | 6750              | 5,5         | 1,701 | 8,563                            | 8,730  |
| $T\Pi-13$ | TMT12-400/10   | 4600              | 4,5         | 2,875 | 10,876                           | 11,250 |
| $T\Pi-14$ | $TMT12-400/10$ | 4600              | 4,5         | 2,875 | 10,876                           | 11,250 |
| $T\Pi-15$ | TMT12-400/10   | 4600              | 4,5         | 2,875 | 10,876                           | 11,250 |
| ГПП       | ТДН-10000/110  | 60000             | 10,5        | 0,060 | 1,048                            | 1,050  |

Таблица 2.15 - Расчет приведённых сопротивлений трансформаторов

Расчет токов КЗ сведен в табл. 2.16.

# Таблица 2.16 - Расчет токов короткого замыкания

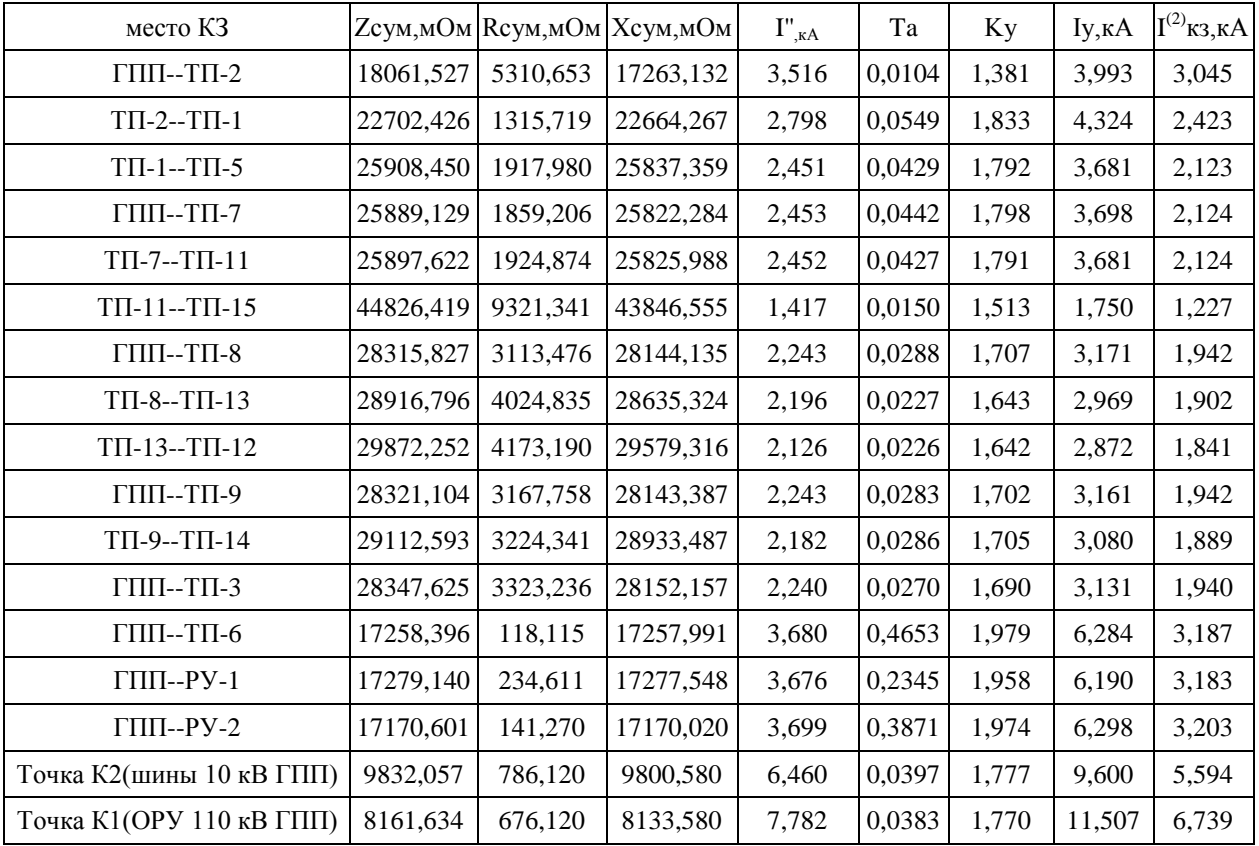

### **2.9 Выбор электрооборудования ГПП**

#### **2.9.1 Выбор выключателей и разъединителей**

Приведем критерии выбора выключателей.

По напряжению установки:  $U_H \geq U_{YCT}$ ;

По номинальному току:  $I_H \geq I_{\text{max}}$  ,

По отключающей способности:  $I_{\text{or}x} \geq I_{\text{nr}}$ ;

По электродинамической стойкости:  $I_{\text{LMM}} \geq I_{\text{V}}$ 

По термической стойкости:  $I_T^2$  t<sub>T</sub>  $\geq$  B<sub>K</sub>.

Приведем критерии выбора разъединителей.

По напряжению установки:  $U_H \geq U_{YCT}$ ;

По номинальному току:  $I_H \geq I_{\text{max}}$   $\,$ ;

По электродинамической стойкости:  $I_{\text{LMM}} \geq I_{\text{V}}$ 

По термической стойкости:  ${I_T}^2$  t<sub>T</sub>  $\geq$  B<sub>K</sub>.

Расчетное значение теплового импульса к.з. *Вк* определяется по формуле

$$
B_{\kappa} = (I^{\prime})^2 \cdot t_{\kappa_3} \tag{2.45}
$$

где " *I* – периодическая слагающая тока к.з. за первый период, кА;

*кз t* – расчетное время к.з. (время срабатывания защиты и

отключения выключателя), с. Определяется по формуле

$$
t_m = t_{\text{bark1}} + t_{\text{p3}} \tag{2.46}
$$

где *выкл t* – время отключения выключателя (паспортная величина), с;

*рз t* – время срабатывания релейной защиты. Для современной микропроцессорной РЗ принимается равным 0,1 с [1].

Например, для места установки на стороне 110 кВ: расчетное время к.з. определяется по формуле (2.47)

$$
t_m = 0.025 + 0.1 = 0.125
$$
 c

Расчетное значение теплового импульса к.з. определяется по формуле  $(2.48)$ 

$$
B_{k} = 7,785^{2} \cdot 0,125 = 7,57 \ \ \kappa A^{2} \cdot c
$$

Выбор выключателей и разъединителей сведён в табл. 2.17.

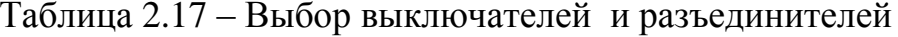

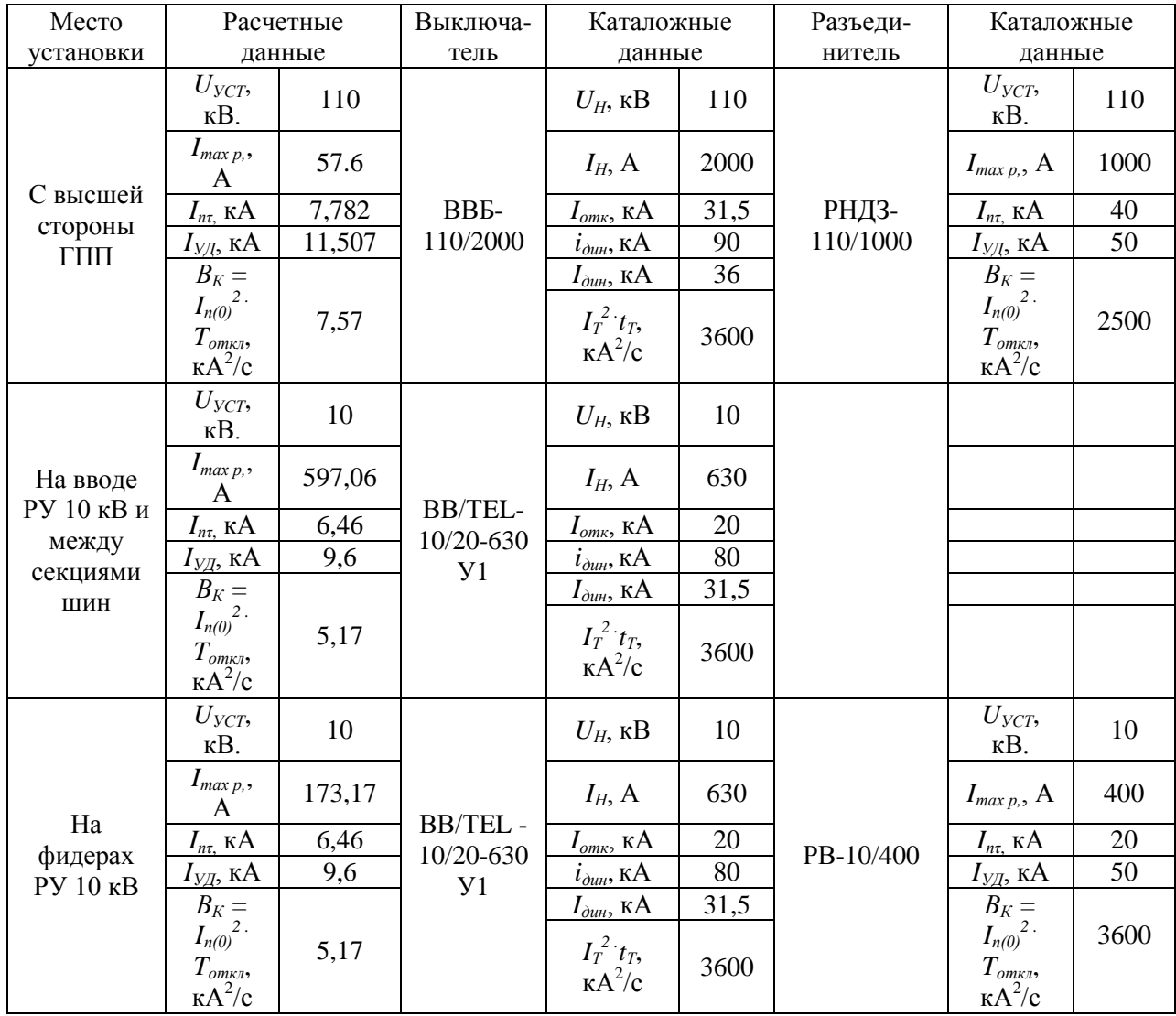

### **2.9.2 Выбор ограничителей перенапряжения**

Выбираются ограничители перенапряжения серии ОПН. Для защиты трансформатора со стороны 110 кВ устанавливаем ОПН-110/88/10/450-У1. Со стороны 10 кВ устанавливаем ОПН-10/11,5-10/400-У1.

### **2.9.3 Выбор шин 10 кВ**

Выбираю прямоугольные шины АД31 50х5 мм. Проводим проверку:

- по длительно допустимому току:  $I_{\text{non}} = 665 \text{ A} > I_{\text{max p}} = 597.06 \text{ A}$ 

- по электродинамической стойкости: расчетное напряжение в материале шин определяется по формуле

$$
\sigma_{\text{pacu}} = \frac{\sqrt{3} \cdot 10^{-8} \cdot I_y^2 \cdot l^2}{a \cdot b \cdot h^2 / 6},
$$
\n(2.49)

где *l* – длина шины, м;

*a* и *b* – высота и ширина шины, м;

*h* – расстояние между шинами, м.

Проводим расчет по формуле (2.49)

$$
\sigma_{\text{pacu}} = \frac{\sqrt{3} \cdot 10^{-8} \cdot 9, 6^2 \cdot 2^2}{0,05 \cdot 0,005 \cdot 0, 6^2 / 6} = 0,29 \text{ M} \text{ and }
$$

$$
\sigma_{\text{qon}} = 75 \text{ M} \text{ and } \sigma_{\text{pacu}} = 0,29 \text{ M} \text{ and }
$$

- проверка на механический резонанс: собственная частота колебания определяется по формуле

$$
f_c = 5,02 \cdot 10^5 \cdot b/l^2, \tag{2.50}
$$

Проводим расчет по формуле (2.50)

$$
f_c = 5.02 \cdot 10^5 \cdot 0.05 / 2^2 = 1237 T\mu
$$

 $f_c$  >200 Гц, резонанс невозможен.

## 2.9.4 Выбор изоляторов 10 кВ

Выбор осуществляется:

- по номинальному напряжению:  $U_H \geq U_{YCT}$ 

- по допустимой нагрузке:  $F_{\text{non}} \ge F_{\text{pacy}}$ 

Расчетная нагрузка на изолятор определяется по формуле

$$
F_{\text{pacu}} = \sqrt{3} \cdot l \cdot K_h \cdot 10^{-7} \cdot I_y^2 / H_u, \qquad (2.51)
$$

где  $K_h$  – коэффициент на высоту шин;

 $H_{u3}$ -высота опорного изолятора, м.

Коэффициент на высоту шин определяется по формуле

$$
K_h = (H_{us} + b + h/2) / H_{us}, \tag{2.52}
$$

где b - толщина шинодержателя, мм;

 $h$  – высота шины, мм.

Выбираю изоляторы ИОЭЛ 10-8-098-00.

 $F_{\text{non}} = 1,764 \text{ }\text{rH};$ 

 $U_H = 10 \text{kB}$ ;

 $H_{\text{H3}} = 120$  MM.

Проводим расчет по формуле (2.52)

$$
K_h = (120 + 5 + 100 / 2) / 120 = 1,458
$$

Расчетная нагрузка на изолятор, по формуле (2.51)

$$
F_{\text{pacu}} = \sqrt{3} \cdot 2 \cdot 1,458 \cdot 10^{-7} \cdot 9,6^2 / 0,12 = 538,2 \ H
$$

 $F_{\text{don}} = 1,764 \text{ kHz} > F_{\text{pacy}} = 0,538 \text{ kHz}$ 

### **2.9.5 Выбор трансформаторов тока**

На фидерах, КРУ устанавливаем ТПЛК10 -  $30...200/5 - 0,5/PY3$  (в зависимости от номинальной нагрузки), на шинных и секционных выключателях  $THJK10 - 600/5 - 0.5$  /РУЗ. на высшей стороне трансформатора ГПП ТФНД-110 – 100/5-0,5.

1) Шинные и секционный выключатели: Динамическая стойкость:  $i_{\text{num}} = 74.5 \text{ kA} > i_{\text{VII}} = 9.6 \text{ kA}$ Термическая стойкость:  $I_T^{-2}t_T = 2900 \text{ kA}^2/\text{c} > B_K = 5{,}17 \text{ kA}^2/\text{c}$ 

2) Отходящие линии:

Динамическая стойкость :  $i_{\text{num}} = 74.5 \text{ kA} > i_{\text{VII}} = 9.6 \text{ kA}$ Термическая стойкость:  $I_T^2 t_T = 2900 \text{ kA}^2/\text{c} > B_K = 5{,}17 \text{ kA}^2/\text{c}$ 

3) Высшая сторона трансформатора ГПП Динамическая стойкость:  $i_{\text{m}} = 42$  кА  $> i_{\text{V}} = 11,507$  кА Термическая стойкость:  $I_T^2 t_T = 3600 \text{ kA}^2/\text{c} > B_K = 7.57 \text{ kA}^2/\text{c}$ 

## **2.9.6 Выбор трансформаторов напряжения**

Каждый трансформатор рассчитывается на мощность всех приборов присоединений данной секции. Выбираю трансформатор напряжения НАМИ – 10 – 200. Определяем нагрузку трансформатора (табл. 2.18).

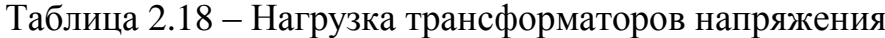

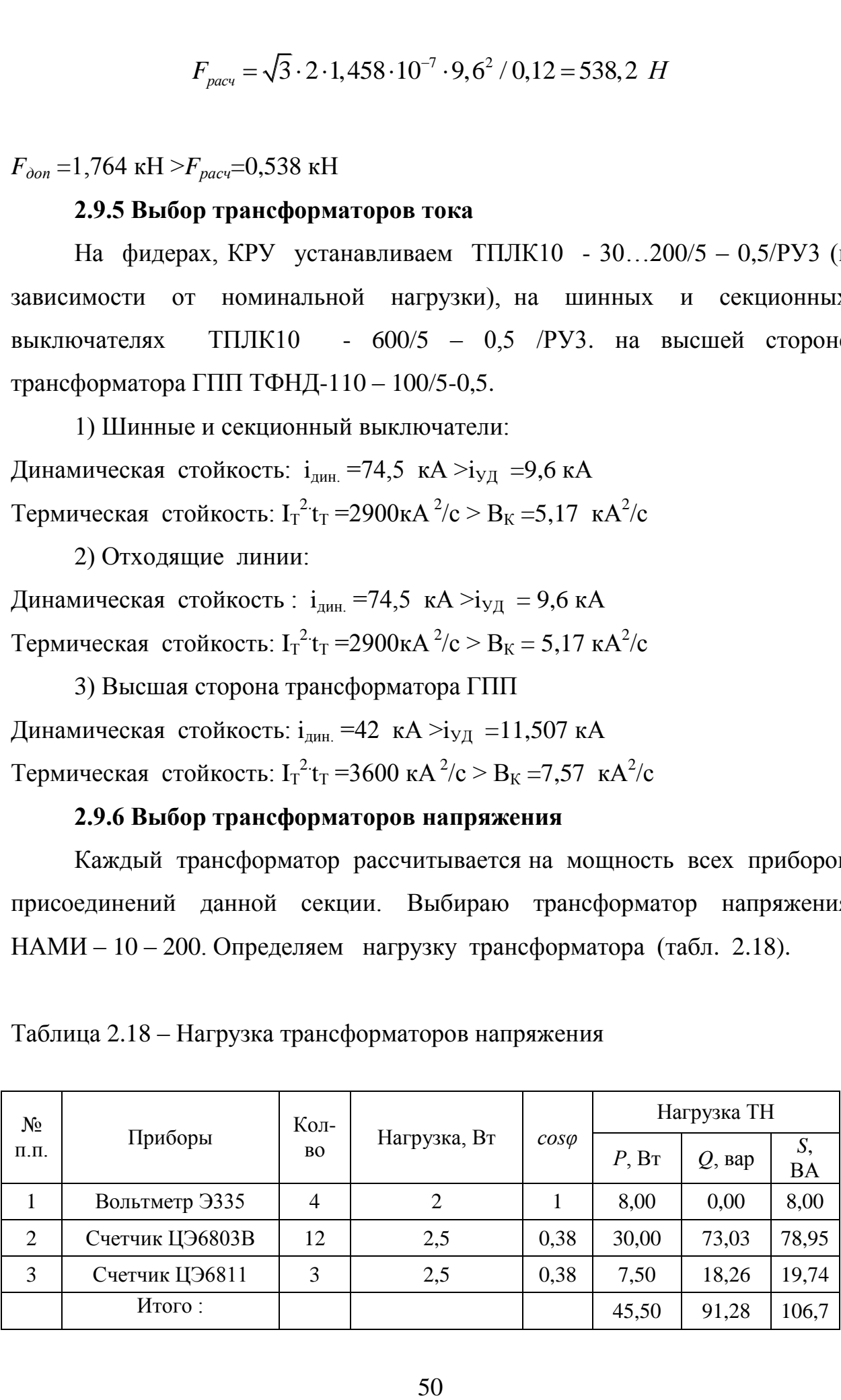

 $S_{\text{HOM}}$ = 200 ВА. >  $S_{\text{npu6}}$ = 106,7 ВА.

Трансформатор напряжения обеспечивает класс точности 0,5.

## **2.9.7 Выбор ячеек КРУ**

На стороне 10 кВ наиболее мощным присоединением является присоединение непосредственно шин 10 кВ.

В нормальном режиме максимальный рабочий ток равен:

$$
I_{\text{topm}} = \frac{10343,048}{2 \cdot \sqrt{3} \cdot 10} = 298,587 \text{ A}
$$

В режиме аварийной нагрузки максимальный рабочий ток равен:

$$
I_{\text{topM}} = \frac{10343,048}{\sqrt{3} \cdot 10} = 597,174 A
$$

Выбираем современное оборудование КРУ серии «КРУ-ЧЭАЗ-70/10» на номинальный ток 630 А, производства АО «ЧЭЗ».

### **2.9.8 Выбор трансформаторов собственных нужд**

На ГПП устанавливаем 2 трансформатора собственных нужд [17]. Нагрузки собственных нужд ГПП показаны а табл. 2.19.

## Таблица 2.19 – Нагрузки собственных нужд ГПП

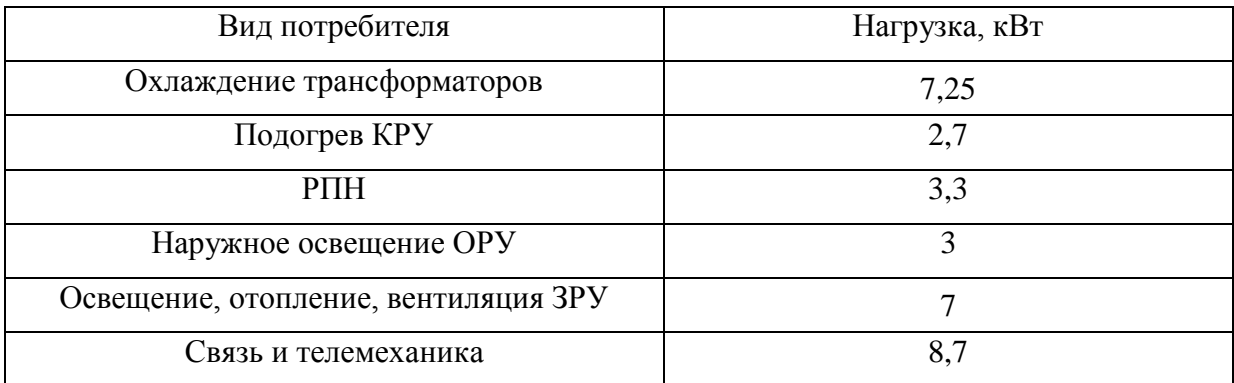

Суммарная активная нагрузка СН:

$$
\sum P = 2 \cdot 7, 25 + 2, 7 \cdot 24 + 3, 3 \cdot 2 + 3 + 7 + 8, 7 = 104, 6 \text{ }\kappa Bm
$$

Суммарная полная нагрузка СН рассчитывается по формуле

$$
\sum S = \sum P / \cos \varphi, \tag{2.53}
$$

Проводим расчет по формуле (2.53)

$$
\Sigma S = 104, 6 / 0, 98 = 106, 734 \ \textit{kBA}
$$

С учётом параллельной работы, мощность ТСН рассчитывается по формуле:

$$
S_{TCH} \ge \sum S / 1, 4, \tag{2.54}
$$

Проводим расчет по формуле (2.54)

$$
S_{TCH} \ge 106,734/1,4=76,23\n\ kBA
$$

Выбираем трансформаторы ТМГ12–100/10.

## **2.10 Релейная защита и автоматика**

Для защиты силовых трансформаторов ГПП выбираем терминалы Сириус-Т. Для защиты блоков КЛ 10 кВ-трансформатор цеховой ТП выбираем терминалы Сириус-2-Л. Схема релейной защиты силовых трансформаторов ГПП на терминале Сириус-Т показана на рисунке 2.4.

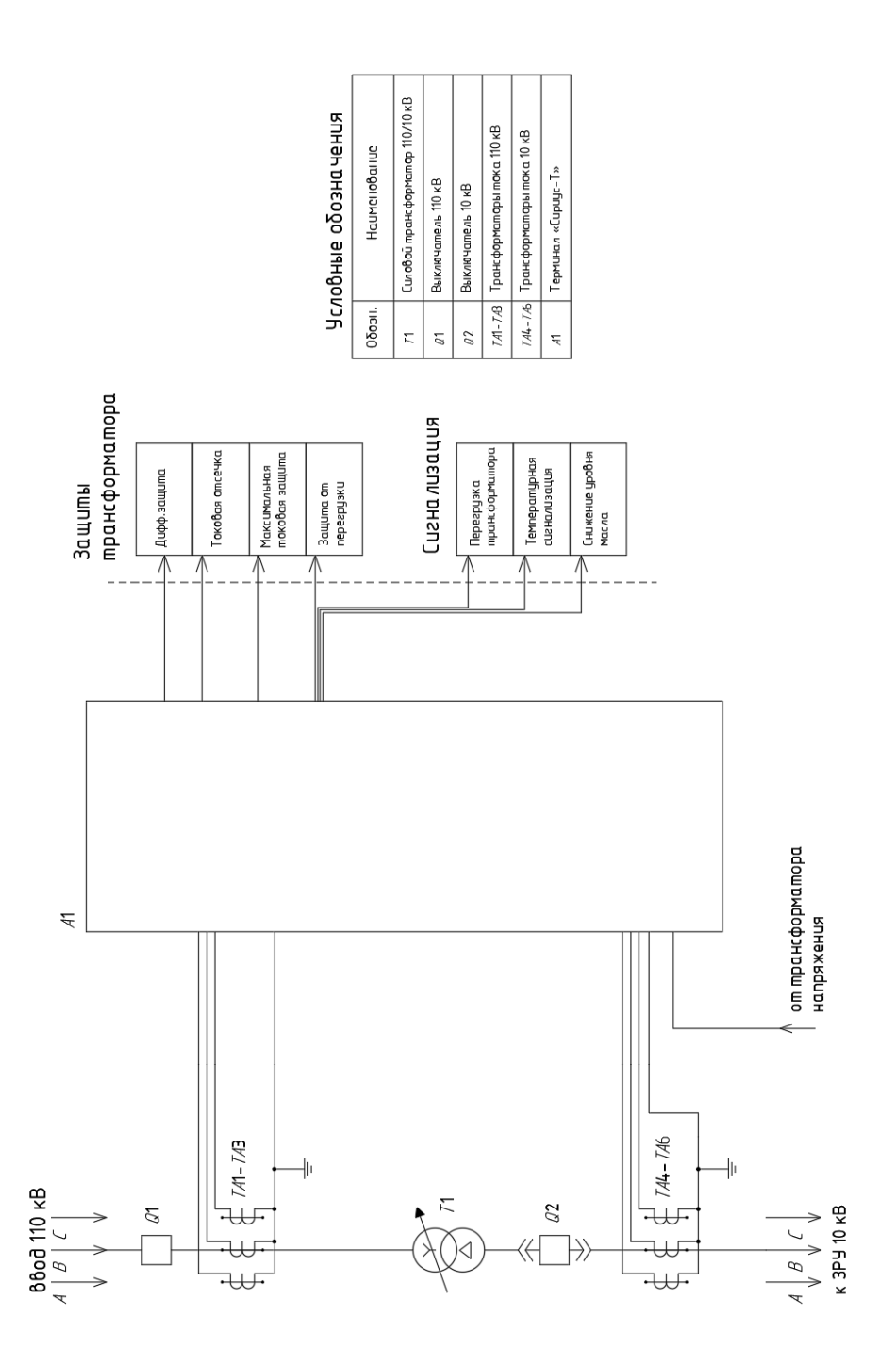

Рисунок 2.4 – Схема релейной защиты силовых трансформаторов ГПП

Схема релейной защиты блоков КЛ 10 кВ-трансформатор цеховой ТП на терминале Сириус-2-Л показана на рисунке 2.5.

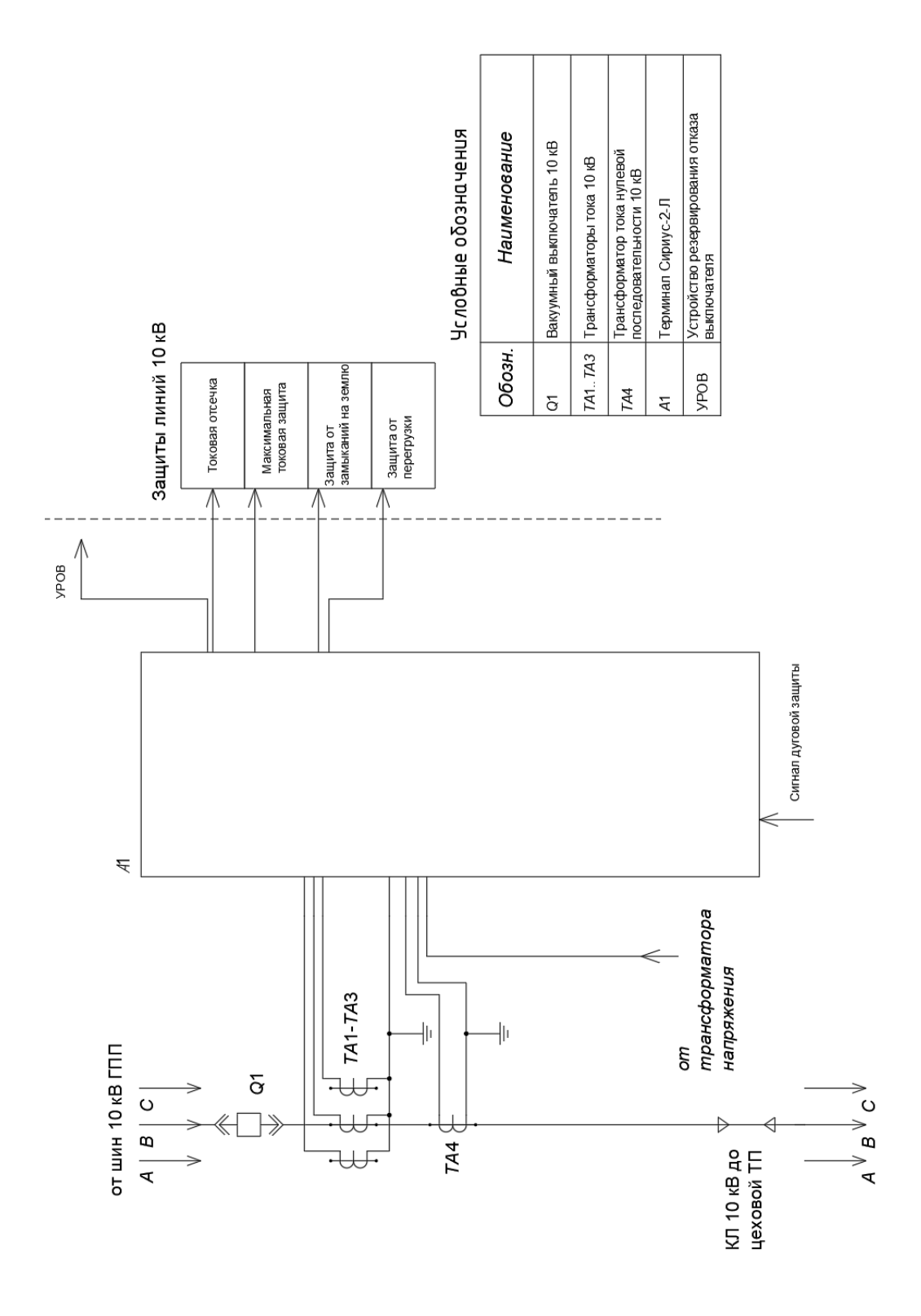

Рисунок 2.5 - Схема релейной защиты блоков КЛ 10 кВ-трансформатор цеховой ТП

#### **3 Расчет заземления и молниезащиты подстанции**

Проведем расчет заземляющего устройства цеховой ТП.

Намечаю расположение вертикальных электродов по контуру. Максимально допустимое сопротивление со стороны  $0.4$  кВ R<sub>3</sub>=4 Ом, согласно ПУЭ [18]. Удельное сопротивление грунта  $\rho_p$  (Ом·м) для вертикальных и горизонтальных электродов с учетом коэффициента сезонности определяется по формуле:

$$
\rho_p = \rho \cdot K_c,\tag{3.1}
$$

где  $\rho$  – удельное сопротивление грунта (известняк), 2000 Ом · м;

*Кс* – коэффициент сезонности.

Для вертикальных электродов:

$$
\rho_{\text{pe}} = 2000 \cdot 1, 1 = 2200 \, \text{O}_M \cdot \text{m}
$$

Для горизонтальных электродов:

$$
\rho_{p} = 2000 \cdot 1, 4 = 2800 \, \text{Om} \cdot \text{m}
$$

Характеристики заземляющего устройства сведены в таблицу 3.2.

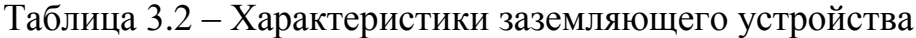

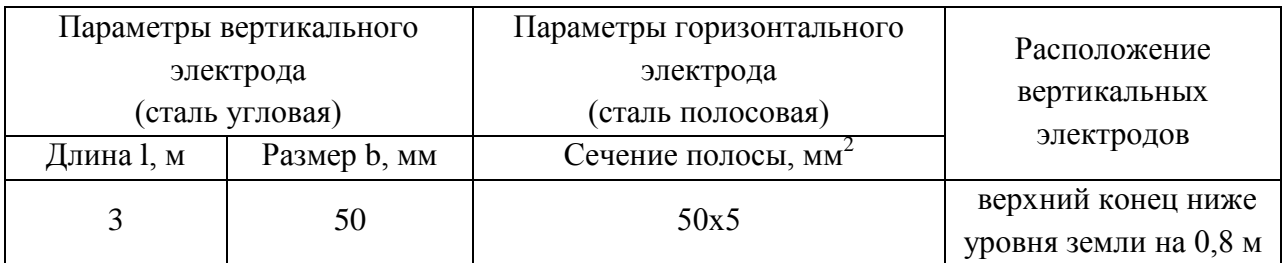

Сопротивление растеканию для одного вертикального заземлителя R<sub>овэ</sub> (Ом) определяется по формуле:

$$
R_{_{069}} = \frac{\rho_{_{p6}}}{2 \cdot \pi \cdot l} \left[ \ln \left( \frac{2 \cdot l}{d} \right) + 0, 5 \cdot \ln \left( \frac{4 \cdot t + l}{4 \cdot t - l} \right) \right]
$$
(3.2)

где *l* – длина вертикального электрода, м;

*d* – диаметр (для угловой стали приведенный диаметр)

вертикального электрода, м;

*t* **–** расстояние от поверхности до центра электрода, м.

Приведенный диаметр вертикального электрода d (м) из угловой стали определяется по формуле:

$$
d = 0.95 \cdot b,\tag{3.3}
$$

где *b* – ширина уголка, м.

Рассчитываем сопротивление растеканию для одного вертикального заземлителя.

$$
d = 0,95 \cdot 0,05 = 0,0475 \text{ m}
$$

$$
t = 3/2 + 0,8 = 2,3 \text{ m}
$$

$$
R_{\text{os}} = \frac{2200}{2 \cdot 3,14 \cdot 3} \left[ \ln \left( \frac{2 \cdot 3}{0,0475} \right) + 0,5 \cdot \ln \left( \frac{4 \cdot 2,3 + 3}{4 \cdot 2,3 - 3} \right) \right] = 60,962 \text{ Om}
$$

Расчетное число вертикальных электродов определяется по формуле:

$$
n' = R_{\text{obs}} / R_{\text{H}} \tag{3.4}
$$

где *Rн* – требуемое сопротивление контура заземления, Ом.

$$
n' = 60,962 / 4 = 15,2
$$

*n*' = 60,962 / 4 = 15, 2<br>угляем до ближайи<br>олосы определяется<br> $l_e = 1,05 \cdot a \cdot n$ <br>сду вертикальными<br>гикальных электрод<br> $a = l_{nep} / n$ <br>ия, м.<br> $n = 2 \cdot (9,3 + 7) = 32,6$ <br>кальными электрода<br> $a = 32,6 / 16 = 2,04$  л<br>полосы:<br>1,05 · 2,04 Полученное число округляем до ближайшего большего значения n=16 шт. Длина горизонтальной полосы определяется по формуле:

$$
l_z = 1,05 \cdot a \cdot n \tag{3.5}
$$

где *a* – расстояние между вертикальными электродами, м;

*n* – количество вертикальных электродов, шт.

$$
a = l_{\text{nep}} / n \tag{3.6}
$$

где *пер l* – периметр здания, м.

Периметр здания ТП:

$$
l_{\text{nep}} = 2 \cdot (9,3+7) = 32,6 \text{ M}
$$

Расстояние между вертикальными электродами:

$$
a = 32,6/16 = 2,04
$$
 M

Длина горизонтальной полосы:

$$
l_{\rm c} = 1,05 \cdot 2,04 \cdot 16 = 34,27 \text{ M}
$$

Определяем сопротивление растеканию горизонтального заземлителя *Rгэ* (Ом) по формуле:

$$
R_{23} = \frac{\rho_{pc}}{2 \cdot \pi \cdot l} \cdot \ln\left(\frac{l^2}{d \cdot t}\right) \tag{3.7}
$$

где *l* – длина горизонтального электрода, м;

*d* – диаметр (для полосовой стали расчетный диаметр) электрода, м;

*t* – расстояние от поверхности до центра электрода, м.

Расчетный диаметр горизонтального заземлителя d (м) из стальной полосы 50 5 мм определяется по формуле:

$$
d = 0, 5 \cdot b,\tag{3.8}
$$

где *b* – ширина полосы, м.

Рассчитываем сопротивление растеканию для горизонтального заземлителя.

$$
d = 0,5 \cdot 0,05 = 0,025 \text{ m}
$$

$$
t = 0,05/2 + 0,8 = 0,825 \text{ m}
$$

$$
R_{22} = \frac{2800}{2 \cdot 3,14 \cdot 28,98} \cdot \ln\left(\frac{34,27^{2}}{0,025 \cdot 0,825}\right) = 2,757 \text{ O/m}
$$

Рассчитаем эквивалентное сопротивление группового заземлителя:

$$
R_{2p} = \frac{R_{0g3} \cdot R_{23}}{R_{0g3} \cdot \eta_g \cdot n + R_{23} \cdot \eta_z}
$$
 (3.9)

где *<sup>в</sup>* – коэффициент использования вертикальных электродов; *<sup>г</sup>* **–** коэффициент использования горизонтальных электродов.

Для 16 вертикальных электродов, при контурном заземлении, коэффициент использования электродов:  $\eta_e = 0.51$ ;  $\eta_z = 0.3$  [13].

$$
R_{op} = \frac{60,962 \cdot 2,757}{60,962 \cdot 0,51 \cdot 16 + 2,757 \cdot 0,3} = 3,792 \text{ } \text{O}_M
$$

Эквивалентное сопротивление контура заземления меньше допустимого согласно ПУЭ значения 4 Ом, т.е. удовлетворяет требованиям.

В итоге контур заземления состоит из 16 вертикальных электродов длиной 3 м из угловой стали 50х50 мм, расстояние между вертикальными электродами 2,04 м; верхний конец ниже уровня земли; на глубине 0,8 м вертикальные электроды соединены горизонтальной стальной полосой 50х5 мм.

Молниезащита ТП.

В данном случае используется подстанции серии 2КТПН-ПК в металлическом корпусе и с металлической кровлей. Согласно руководству по эксплуатации, данный тип КТПН не требует дополнительных мер по молниезащите ввиду полностью металлического корпуса, соединенного с контуром заземления [21].

#### **Заключение**

Разработанная система электроснабжения предприятия имеет следующую структуру. ГПП предприятия получает питание от ЛЭП 110 кВ по двухцепной ВЛ длиной 12 км напряжением 110 кВ, выполненной проводом АС-70/11. На ГПП установлены два силовых трансформатора ТДН-10000/110. В состав ГПП входит ОРУ 110 кВ и ЗРУ 10 кВ. Питание цеховых КТПН осуществляется по кабельным линиям 10 кВ, проложенным в траншеях, марка кабеля АПвП. Питание маломощных потребителей осуществляется установкой там РП-0,4кВ, подключенного к ближайшей цеховой ТП по КЛ-0,4 кВ, марка кабелей АПвБбШп. Для цеховых КТПН выбраны энергоэффективные силовые трансформаторы марки ТМГ12.

Расчетные нагрузки электроприемников определены по методу коэффициента использования. Расчетная нагрузка в целом по предприятию составила 10965,73 кВА.

Согласно полученным нагрузкам потребителей рассчитана схемы внешнего и внутреннего электроснабжения, выбрано электрооборудование.

По результатам расчета токов короткого замыкания произведены выбор и проверка электрических аппаратов и токоведущих частей ГПП. Релейная защита выполнена на современных микропроцессорных терминалах серии Сириус.

Проведен расчет заземления цеховой подстанции. Контур заземления состоит из 16 вертикальных электродов длиной 3 м из угловой стали 50х50 мм, расстояние между вертикальными электродами 2,04 м; верхний конец ниже уровня земли; на глубине 0,8 м вертикальные электроды соединены горизонтальной стальной полосой 50х5 мм.

В итоге следует отметить, что разработанная система электроснабжения отвечает современным требованиям безопасности, надежности и энергоэффективности.

60

#### **Список используемых источников**

1. Андреев В. А. Релейная защита систем электроснабжения в примерах и задачах / В.А. Андреев. - Москва : Высшая школа, 2018. 256 c.

2. Долин П.А. Справочник по технике безопасности / П.А. Долин. - Москва : Энергоатомиздат, 2015. 240 с.

3. Дубинский Г.Н. Наладка устройств электроснабжения напряжением выше 1000 В / Г.Н. Дубинский. - Москва : Солон-Пресс, 2017. 538 c.

4. Дубинский Г.Н. Наладка устройств электроснабжения напряжением до 1000 В / Г.Н. Дубинский. - Москва : Солон-Пресс, 2017. 400 c.

5. Кнорринг Т.М. Справочная книга для проектирования электроосвещения. – Санкт-Петербург : Энергия, 2018. 573 с.

6. Коробов Г.В. Электроснабжение. Курсовое проектирование / Г.В. Коробов. – Санкт-Петербург : Лань, 2016. 192 c.

7. Копылов И.П. Справочник по электрическим машинам / И.П. Копылов. - Москва : Энергоатомиздат, 2016. 337 с.

8. Можаева С.В. Экономика энергетического производства: Учебное пособие / С.В. Можаева. – Санкт- Петербург: Лань, 2017. 208 с.

9. Полуянович Н. К. Монтаж, наладка, эксплуатация и ремонт систем электроснабжения промышленных предприятий / Н.К. Полуянович. - Москва: Лань, 2012. 400 c.

10. Почаевец В.С. Электрические подстанции: Учеб. Для техникумов ж.-д. трансп. / В.С. Почаевец. - Москва : Энергоатомиздат, 2018. 512 с.

11. Свириденко Э. А. Основы электротехники и электроснабжения / Э.А. Свириденко, Ф.Г. Китунович. – Москва : Техноперспектива, 2016. 436 c.

12. Сибикин Ю.Д. Электроснабжение: Учебное пособие / Ю.Д. Сибикин. - Москва : РадиоСофт, 2018. 328 c.

13. Смирнов А.Д. Справочная книжка энергетика / А.Д. Смирнов - Москва : Энергоатомиздат, 2018. 553 с.

61

14. Стромилова Н.А. Организация, планирование и управление энергетикой / Н.А. Стомилова - Москва: Лань, 2015. 130 с.

15. Твердохлебов К.И. Рекомендации выбору проектных решений при раз-работке подстанций 10…500 кВ.: Учебное пособие к курсовому и дипломному проектированию / К.И. Твердохлебов. - Москва : Лань, 2016. 205 с.

16. Кудрин Б.И. Электроснабжение промышленных предприятий / Б.И. Кудрин, В.В. Прокопчик. - Минск : Высшая школа, 2018. 352 с.

17. Федоров А.А. Основы электроснабжения промышленных предприятий / А.А. Федоров, В.В. Каменова - Москва : Энергоатомиздат, 2016. 330 с.

18. Правила устройства электроустановок, издание 7 : официальное издание : утв. Министерством энергетики Российской Федерации, приказ от 8 июля 2002 г. N 204. - Москва : Моркнига, 2019. 584 с.

19. Проектная документация. Электроснабжение завода железобетонных изделий ООО "ТД ЗЖБК". - Тольятти, 2019. 208 с.

20. Проектирование электроснабжения : [сайт]. - URL : http://220blog.ru/ (дата обращения: 01.05.2020).

21. Школа электрика : [сайт]. - URL : http://electricalschool.info/ (дата обращения: 03.05.2020).